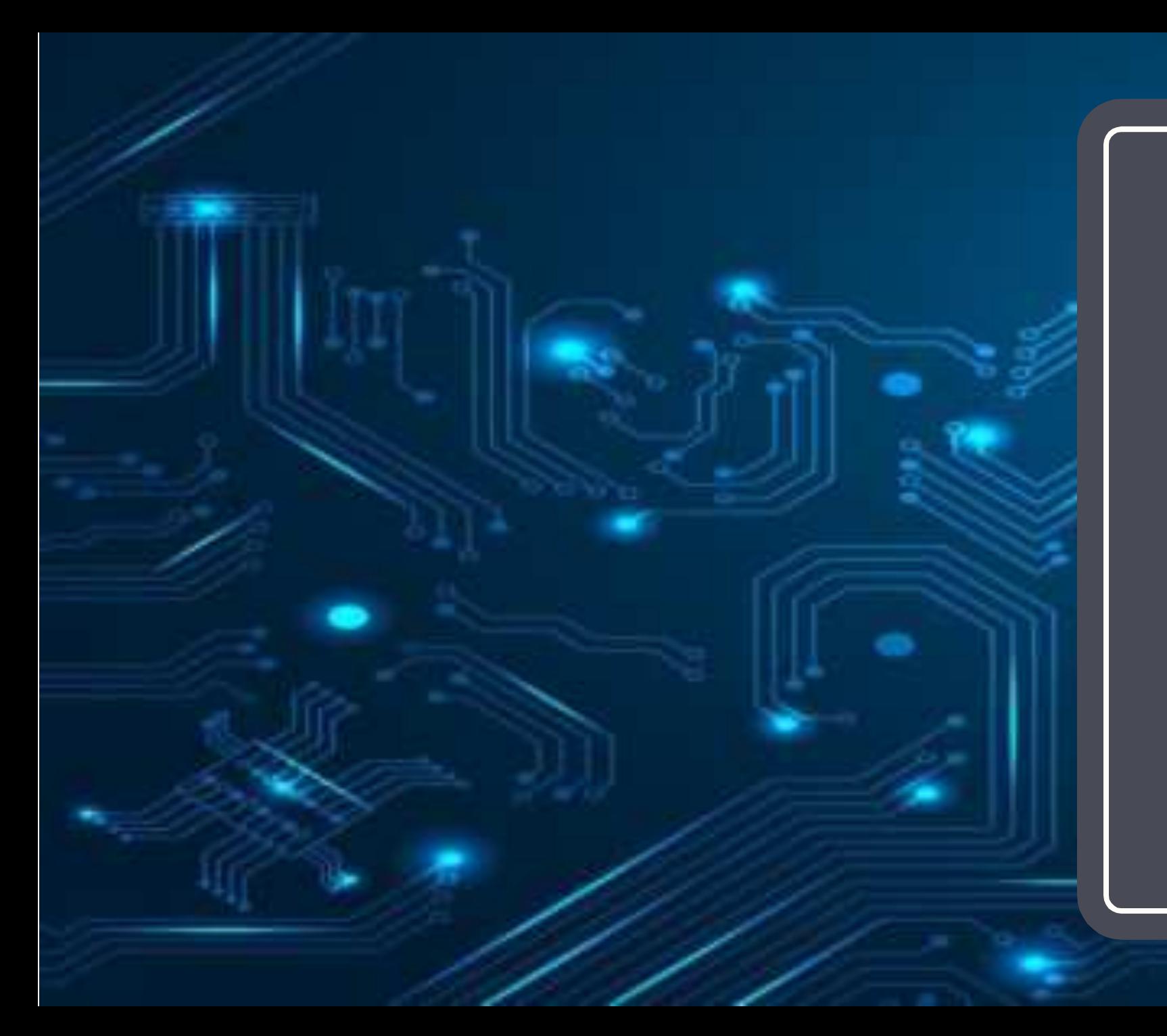

Jaringan Komputer (KP041)

edisi kerjasama dengan Univ Kalabahi

Pertemuan 12

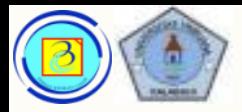

- Pada pertemuan sebelumnya telah dibahas:
	- Transport Layer
	- TCP dan UDP
- Pada pertemuan ini akan dibahas:
	- Application, presentation, session layer
	- Protokol-protocol layer 5-6-7

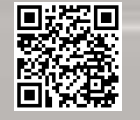

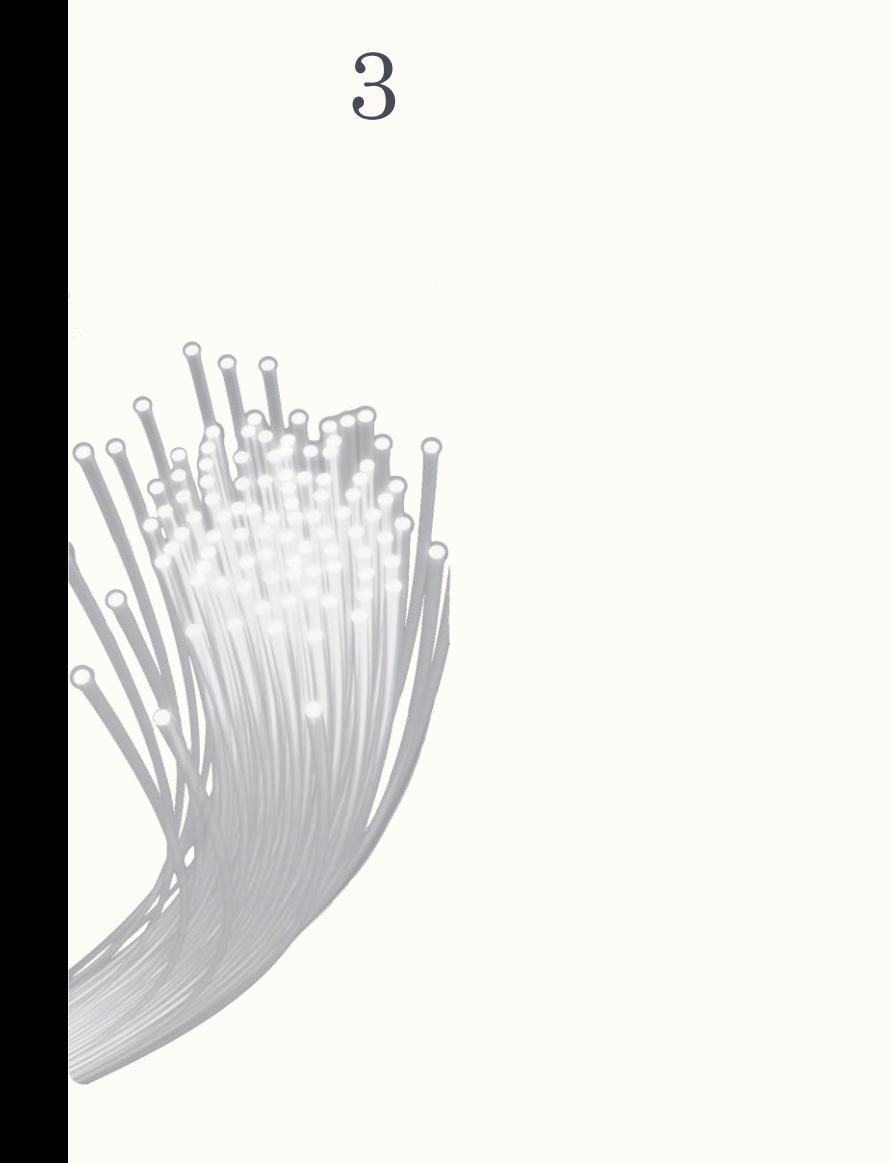

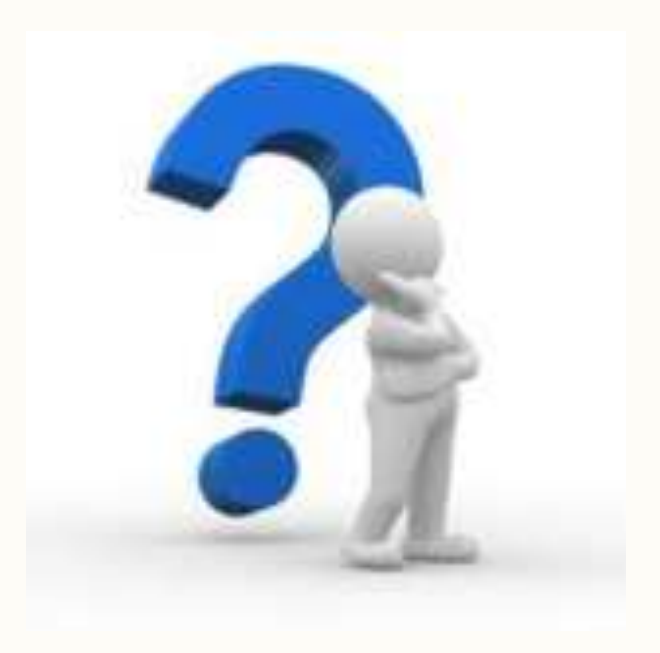

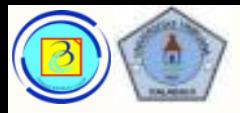

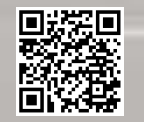

# Review: mengingat kembali model jaringan

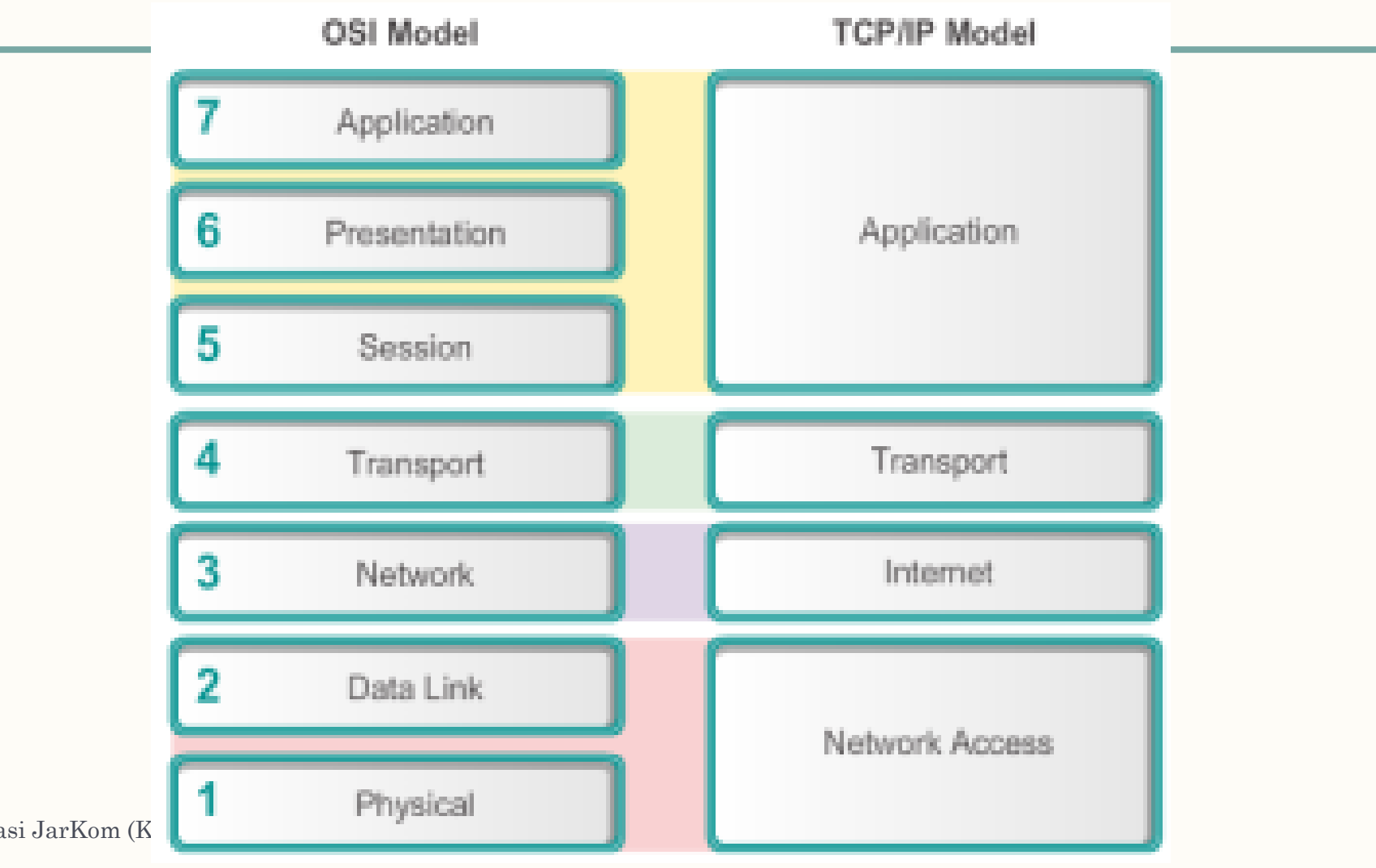

Presentasi JarKom (K

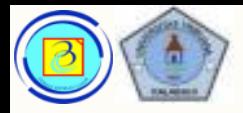

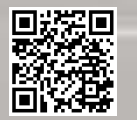

# 5 Layer Aplikasi OSI

- Pada layer ini terdapat aplikasi yang memanfaatkan layanan jaringan
- Contoh aplikasi : browser, IM, windows network service.
- Contoh protokol : HTTP, DNS, TELNET, SSH, SMTP, POP, IMAP, SMB, SNMP, SMPP, GOPHER, IRC,....(dan amat banyak yang lain)

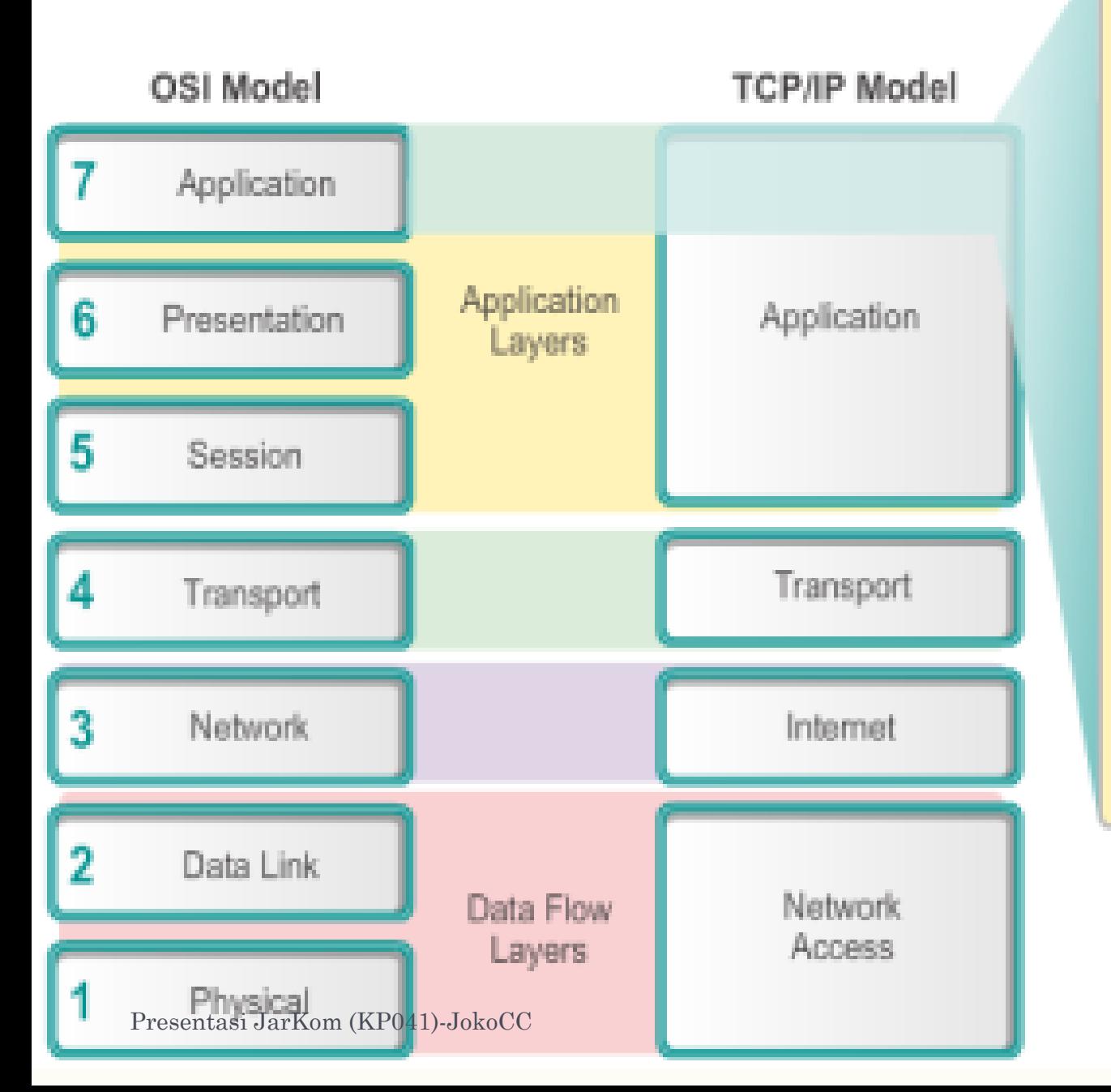

Domain Name System

**Hypertext Transfer Protocol** 

Simple Mail **Transfer Protocol** 

Post Office Protocol

Dynamic Host Configuration Protocol

File Transfer Protocol

Internet Message Access Protocol

# Contoh protokol pada layer 7

6

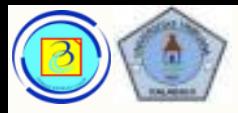

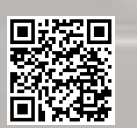

# 7 Layer Presentation OSI

- Layer ini umumnya memiliki tiga fungsi utama :
	- 1. Formatting, atau menyajikan data dengan format yang kompatibel / standar.
	- 2. Kompresi data
	- 3. Enkripsi data dan dekripsi.

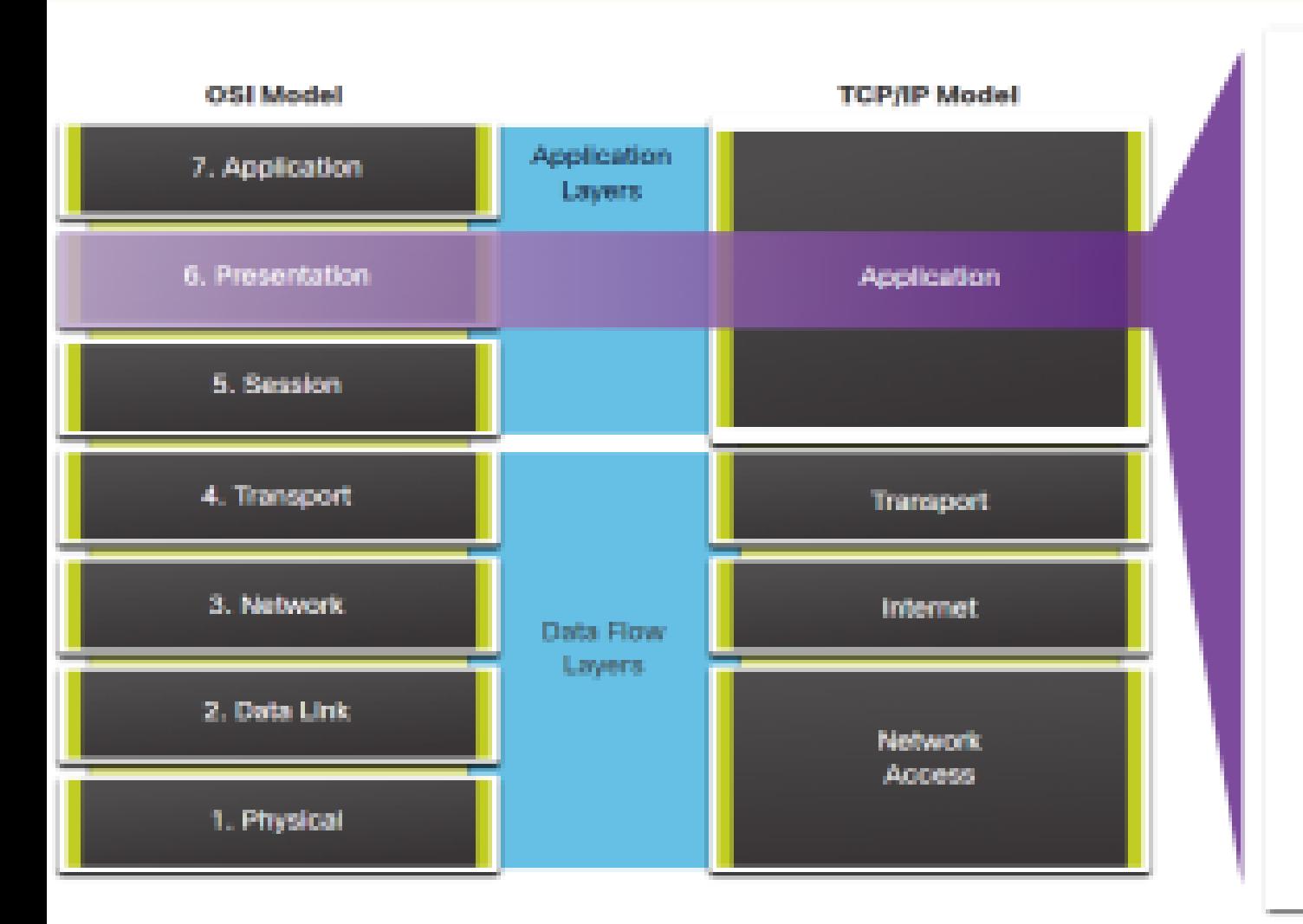

Motion **Plotures Expert** Group (MPG)

Matroska video

(MKV)

Quick Time (MOV)

Graphics. Interchange Format (GIF)

Joint Photographic Experts Group (JPG)

Portable Narwork. Graphics (PNG)

## Contoh protokol pada layer 6

Implementasi Presentation layer umumnya tidak terhubung dengan stack protokol tertentu. Contohnya adalah : GIF, JPEG, TIFF, MPEG dan Quick Time.

Contoh protokol lain yang dapat dikategorikan masuk layer ini :

- 1. Apple Filing Protocol (AFP)
- 2. Independent Computing Architecture (ICA), the Citrix system core protocol
- 3. Lightweight Presentation Protocol (LPP)
- 4. NetWare Core Protocol (NCP)

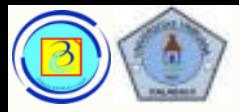

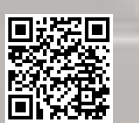

# Layer Session OSI

- Anggap session sebagai percakapan yang harus dibuat terpisah satu dengan lain agar tidak tercampur.
- Session layer akan melakukan:
	- Pembukaan sesi
	- Mempertahankan sesi
	- Dan menghentikan sesi
- Layanan yang diberikan pada layer ini adalah:
	- Authentication
	- **Permissions**
	- Session restoration (checkpointing and recovery)

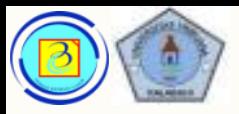

## Layer Session OSI 10

- Contoh protokolnya :
	- 1. ADSP, AppleTalk Data Stream Protocol
	- 2. ASP, AppleTalk Session Protocol
	- 3. H.245, Call Control Protocol for Multimedia Communication
	- 4. iSNS, Internet Storage Name Service
	- 5. NetBIOS, Network Basic Input Output System
	- 6. PAP, Password Authentication Protocol
	- 7. PPTP, Point-to-Point Tunneling Protocol
	- 8. RPC, Remote Procedure Call Protocol
	- 9. RTCP, Real-time Transport Control Protocol
	- 10. SMPP, Short Message Peer-to-Peer
	- 11. SCP, Session Control Protocol
	- 12. SOCKS, the SOCKS internet protocol, see Internet socket
	- 13. H.323 dan SIP (Session Initiation Protocol) untuk packet based multimedia communication

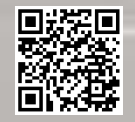

## Ada pertanyaan? 11

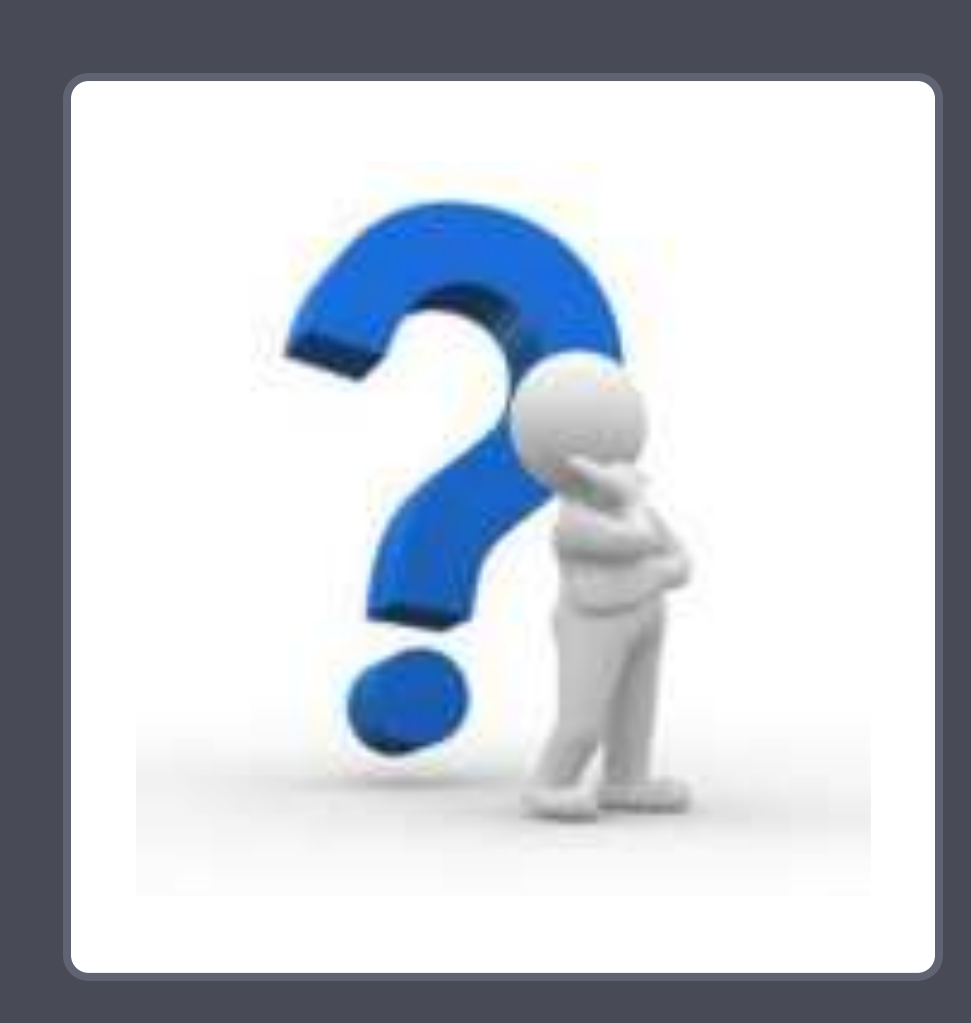

Presentasi JarKom (KP041)-JokoCC

 $\mathcal{L}$  on  $\mathcal{L}$  and  $\mathcal{L}$  and  $\mathcal{L}$  in  $\mathcal{L}$ 

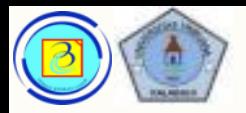

# 12 Service dan protokol umum

- Setelah kita memahami konsep protokol layer 5,6,7, berikut ialah beberapa layanan dan protokol yang umum digunakan pada jaringan komputer:
	- 1. Hypertext Transfer Protocol (HTTP) TCP Port 80
	- 2. Simple Mail Transfer Protocol (SMTP) TCP Port 25
	- 3. Post Office Protocol (POP) UDP Port 110
	- 4. Internet Messaging Internet Protocol (IMAP) TCP Port 143,993
	- 5. Domain Name System (DNS) TCP/UDP Port 53
	- 6. File Transfer Protocol (FTP) TCP Ports 20 and 21
	- 7. Dynamic Host Configuration Protocol (DHCP) UDP Port 67
	- 8. Server Message Blocks (SMB) TCP 139,445
	- 9. Telnet TCP Port 23

Based on Cisco Switching and Routing v5-7-translated by J.Chris. For use in Budi Luhur University only

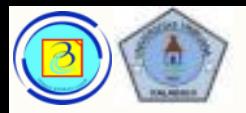

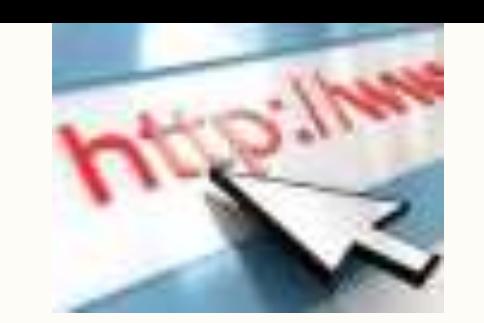

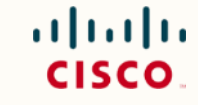

- Hyper Text Transport Protokol adalah protokol yang digunakan untuk mengirim dan menerima halaman web.
- Protokol ini bekerja pada port default 80 atau 8080
- Untuk berfungsi, model yang digunakan ialah client-server. Dimana pada client terdapat web browser dan pada server terdapat web server.
- Format bahasa yang digunakan umumnya HTML (Hyper text Markup Language) untuk halaman web, namun protokol ini juga mendukung pengiriman data dalam format lain seperti binary untuk file dan content multimedia

Based on Cisco Switching and Routing v5-7-translated by J.Chris. For use in Budi Luhur University only

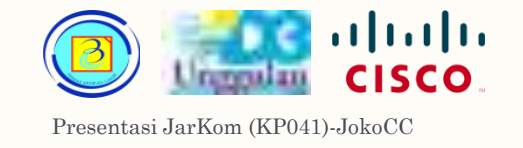

## HTTP - langkah kerja <sup>14</sup>

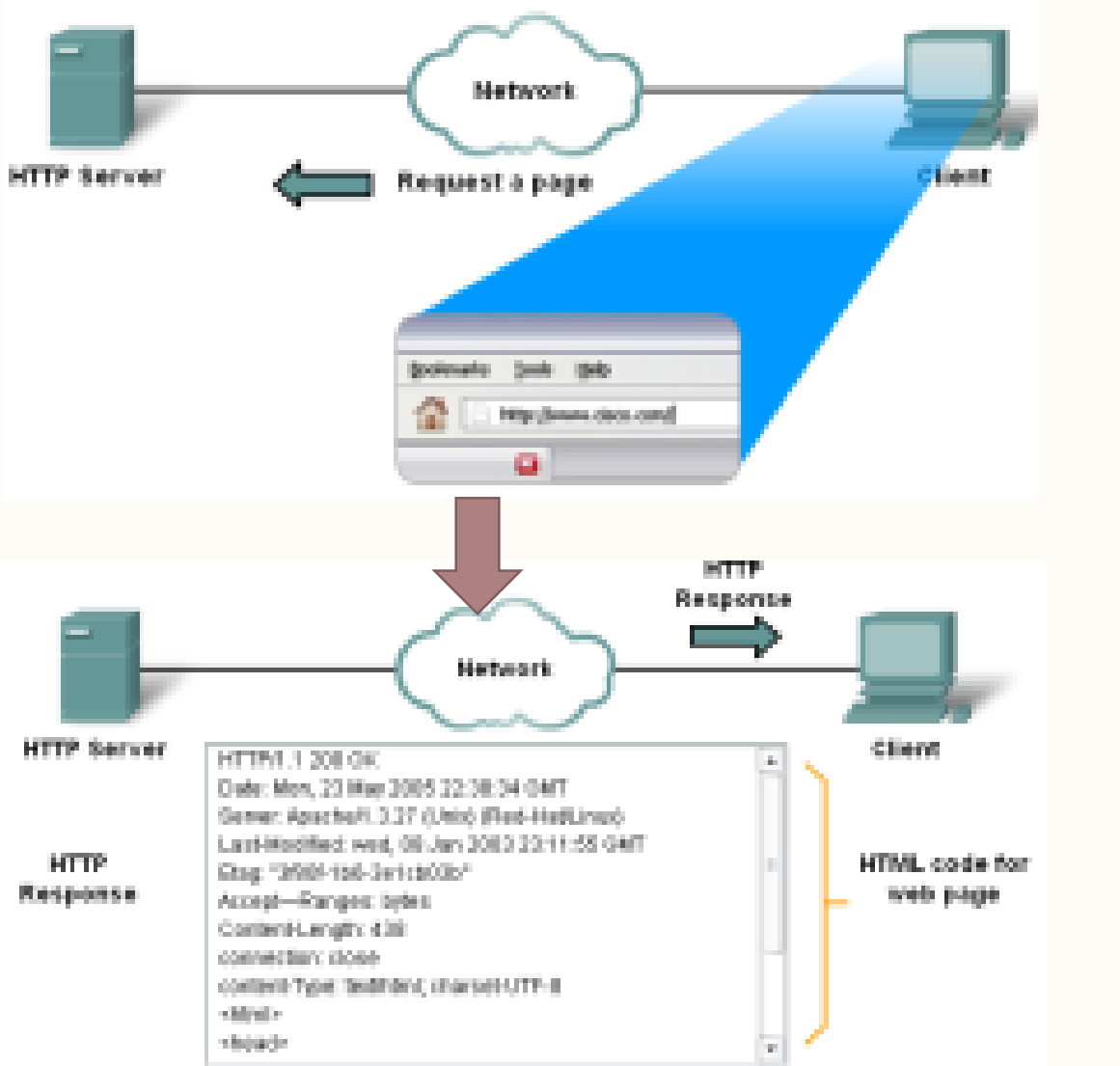

in response to the request, the HTTP server returns code for a web page.

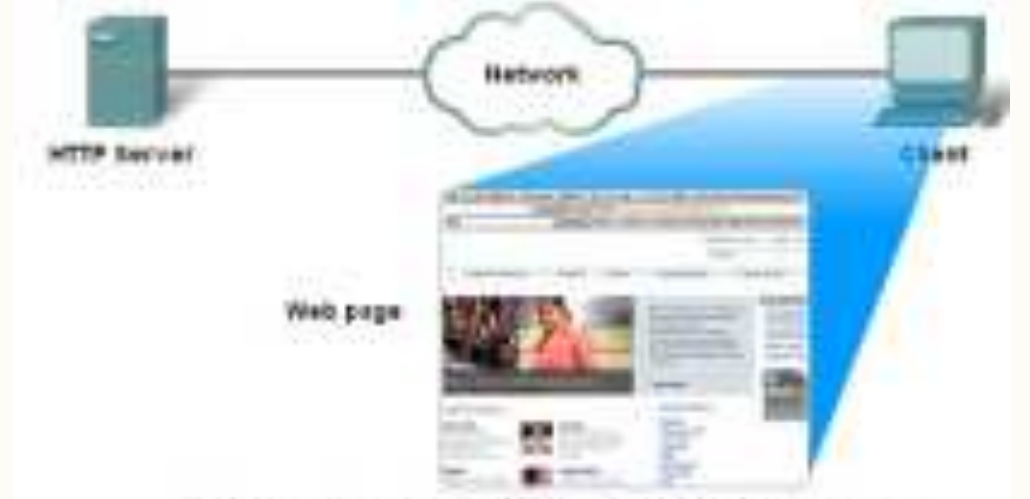

The browner interprets the HTML sees and dripings a web page.

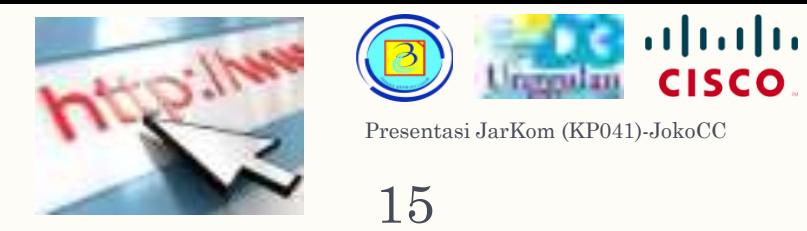

## HTTP- langkah kerja 15

- Ada dua metode request yaitu :
	- GET (permohonan data)
	- POST (embed data pada request),
- Dan satu metode pengiriman data :
	- PUT (upload data)

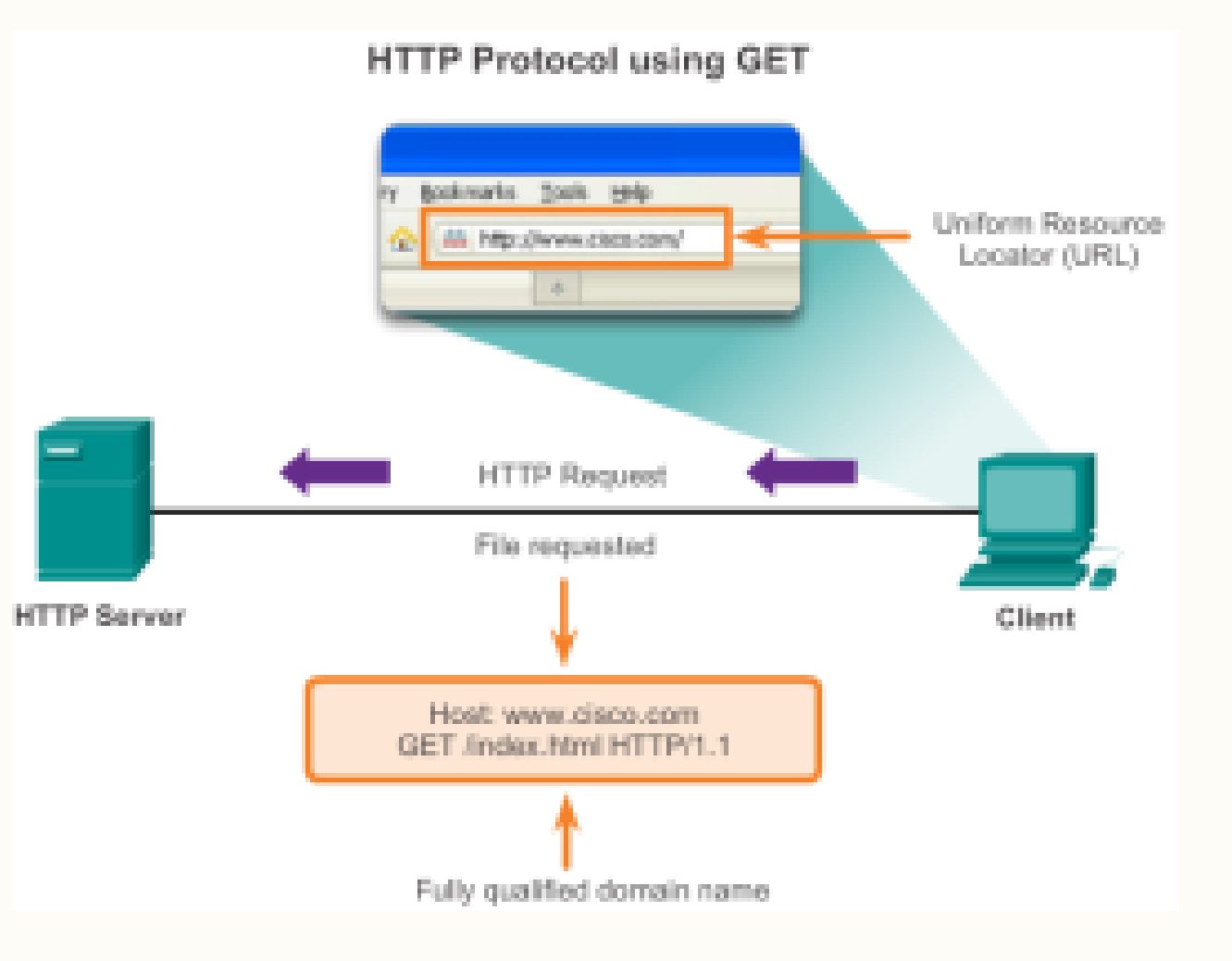

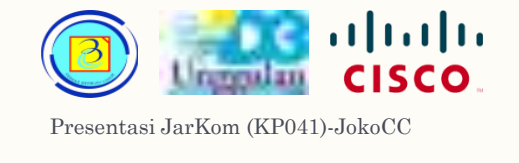

## HTTP- langkah kerja <sup>16</sup>

- 
- Protokol HTTP tidak secure, karena mudah disadap, untuk meningkatkan keamanan dapat digunakan protokol https (port 443) yang memiliki fitur enkripsi data.

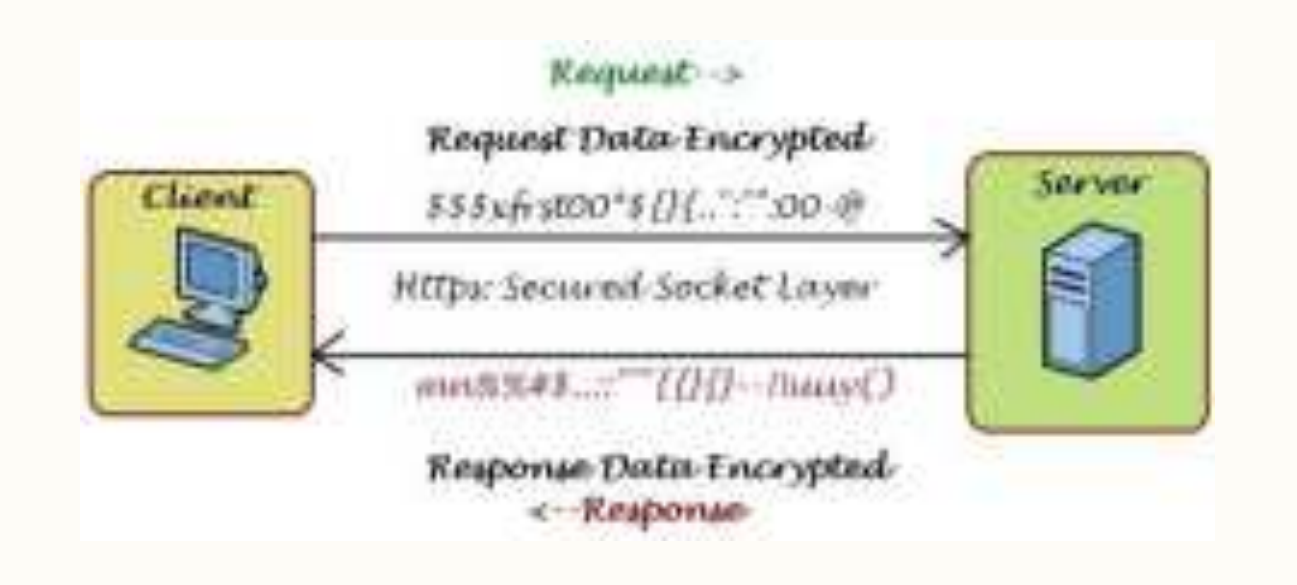

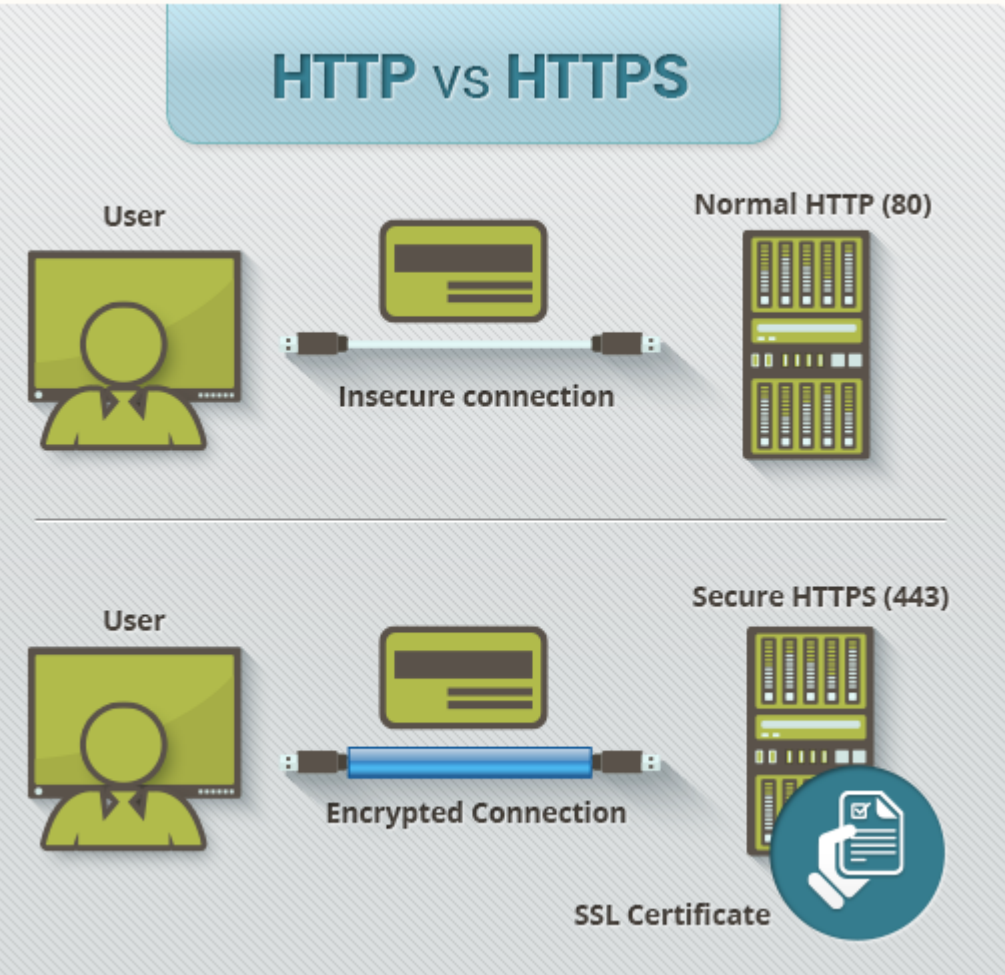

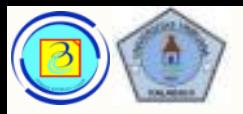

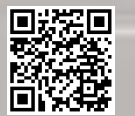

### HTTP 17

## Contoh web server application

- 1. Nginx (34.2%)
- 2. Apache Web Server (31.4%)
- 3. Cloudflare server
- 4. Litespeed **DESPEED**
- 5. Internet Information Service (5.9%)
- 6. Node.js (2.1%)

node

### Sumber :

[https://w3techs.com/technologies/history\\_overview/web\\_se](https://w3techs.com/technologies/history_overview/web_server) rver 1 Nov 2022

Presentasi JarKom (KP041)-JokoCC

## **NGINX** Apache

**CLOUDFLARE** 

Microsoft

(8.1%)

4. Safari  $(4.2\%)$ 

5. Opera (1.7%)

## Sumber :

https://www.w3schools.com/browsers/ Oktober 2022

## Contoh web browser

- 1. Google Chrome (79.9%)
- 2. Mozilla Firefox (5.2%)
- 3. Microsoft Edge

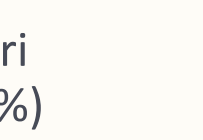

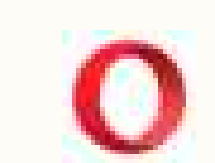

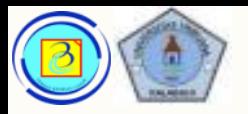

# Email  $\rightarrow$  Protokol yang umum digunakan

- Berikut adalah protokol umum yang digunakan pada layanan email
	- 1. IMAP (Internet Message Access Protocol)
	- 2. POP3(post office protocol)
	- 3. SMTP (simple mail transpor protocol)

Dua protokol ini sudah tidak umum digunakan :

- 1. UUCP (Unix-to-Unix Copy)
- 2. X400 (Digunakan pada Microsoft Exchange Server hingga tahun 2006)

Based on Cisco Switching and Routing v5-7-translated by J.Chris. For use in Budi Luhur University only

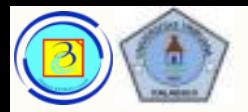

# Email Agent pada client

- Saat membuat dan menerima email, digunakan aplikasi yang dikategorikan sebagai Mail User Agent (MUA).
- Untuk menerima email dari email server, dapat digunakan protokol POP dan IMAP
- Untuk mengirim email digunakan protokol SMTP

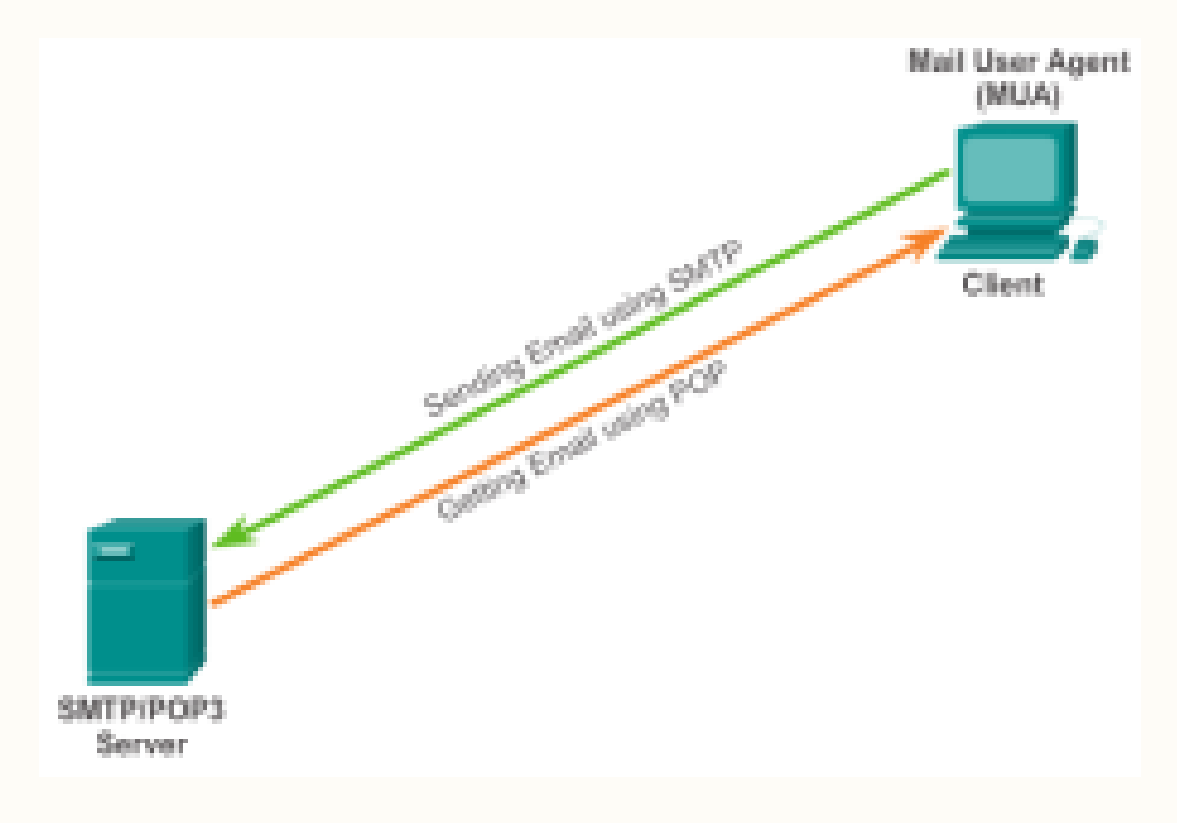

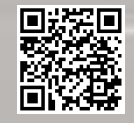

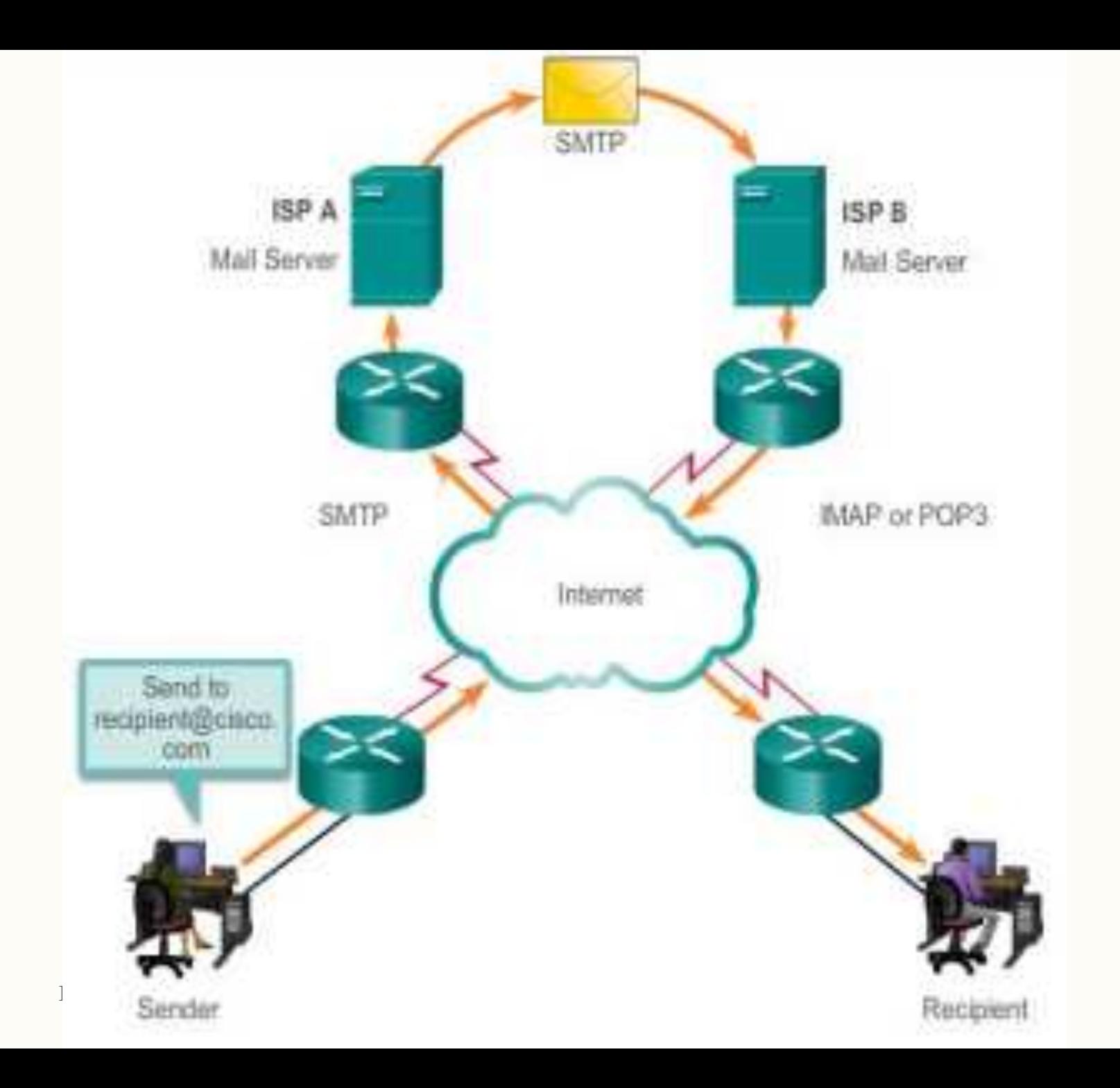

## Email

Email dikirim dengan protokol SMTP, ke server, di forward (jika dibutuhkan) oleh server pengirim ke server tujuan dengan SMTP.

Email dapat dikirim (atau diambil) menuju client penerima menggunakan protokol IMAP atau POP3

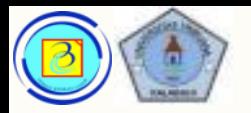

## $\rightarrow$  Agents pada server

- Server email beroperasi dalam tiga peran terpisah:
	- 1. Mail Submission Agent (MSA)
	- 2. Mail Transfer Agent (MTA)

Email

- 3. Mail Delivery Agent (MDA)
- Peran MSA untuk menerima kiriman email dari MUA
- Peran Mail Transfer Agent (MTA) digunakan untuk memforward email berdasarkan header email.
- MSA, MTA dan MDA umumnya pada software yang sama dan mesin yang sama.
- Jika tujuan email ada pada server lokal, maka diteruskan ke MDA, jika tidak akan di forward ke server selanjutnya.

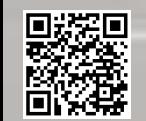

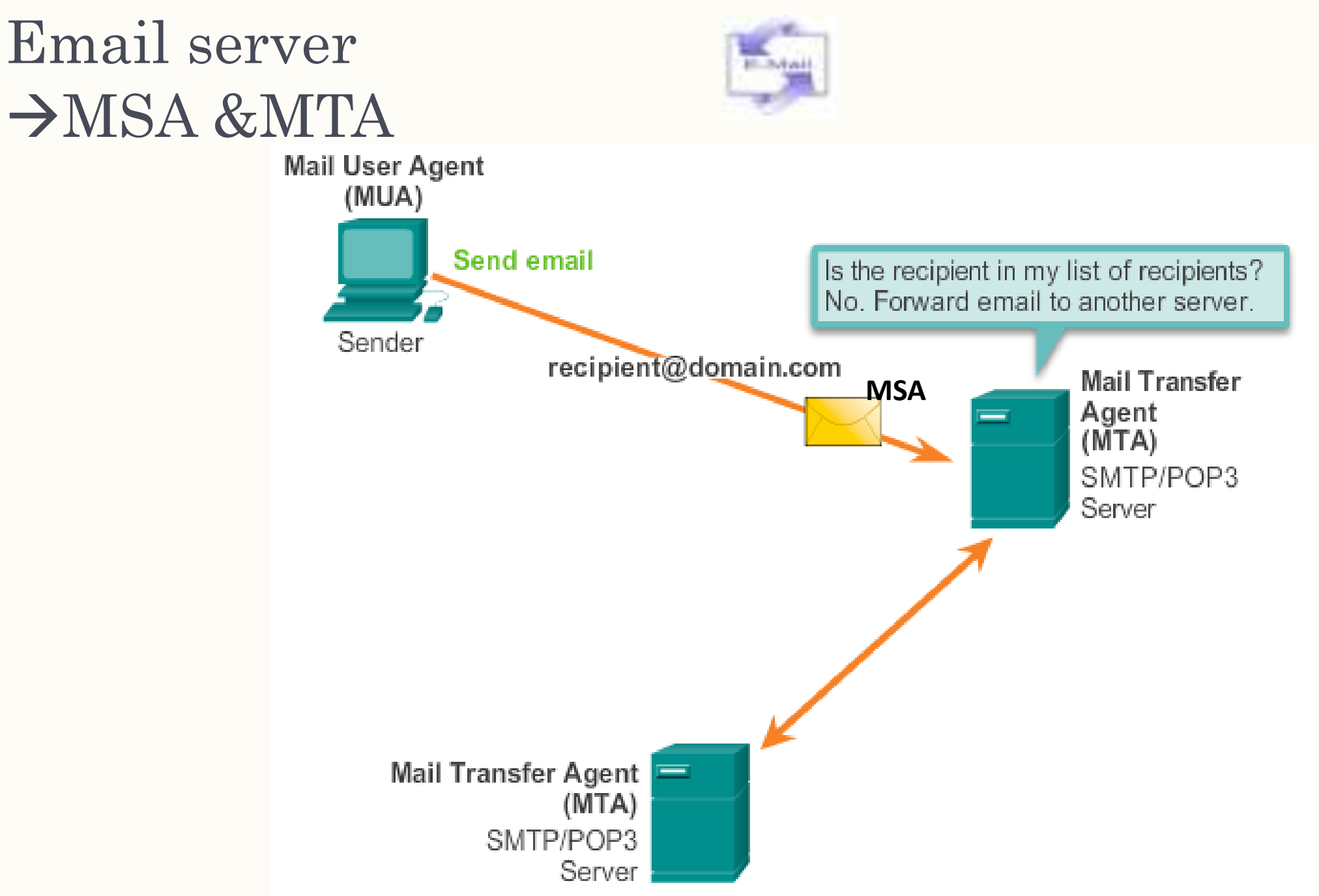

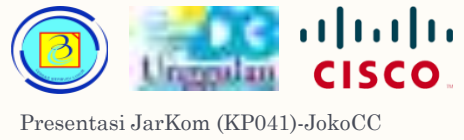

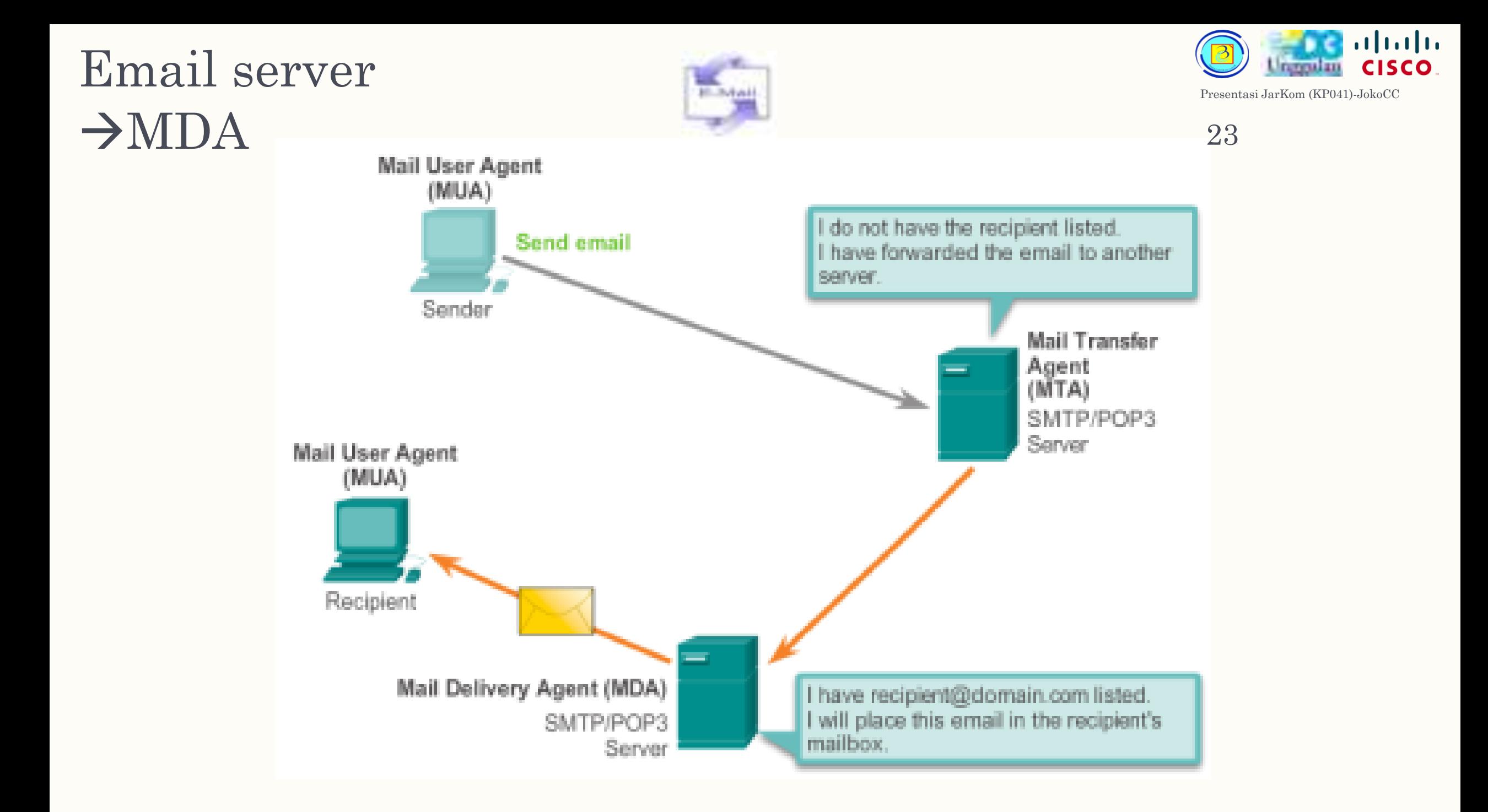

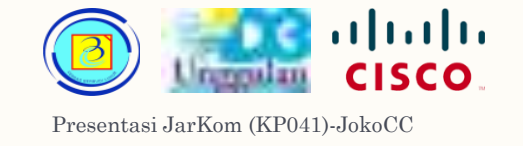

## Gambaran keseluruhan <sup>24</sup>

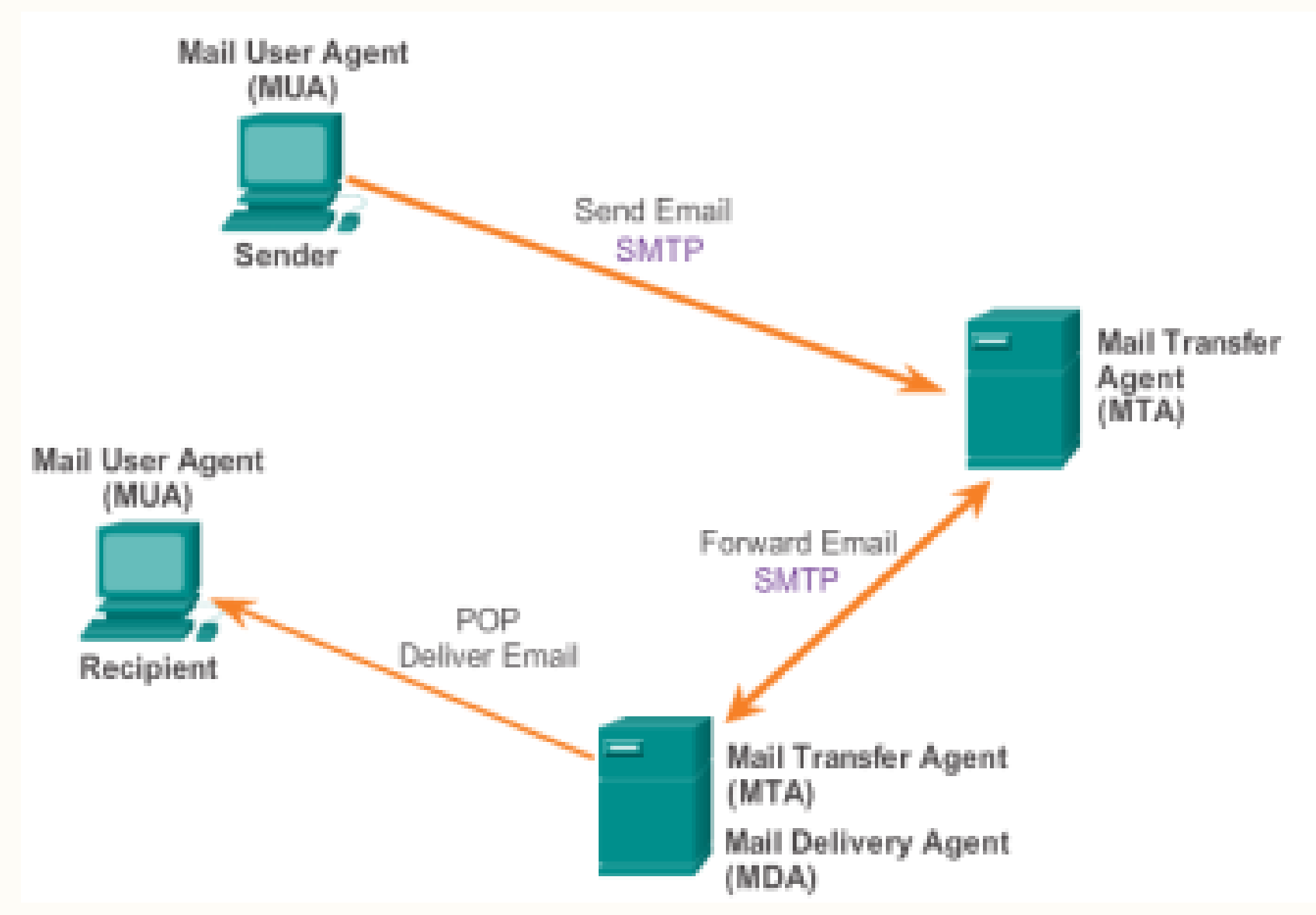

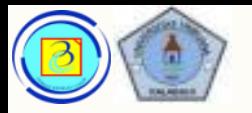

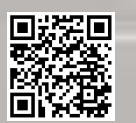

# Email applications

(tidak termasuk layanan email berbasis cloud seperti Gmail)

## Contoh Email servers

1. Sendmail

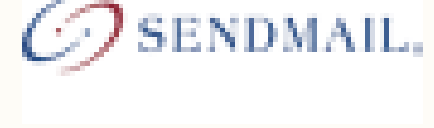

- 2. Postfix
- 3. Zimbra

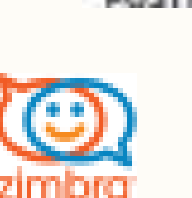

4. Qmail

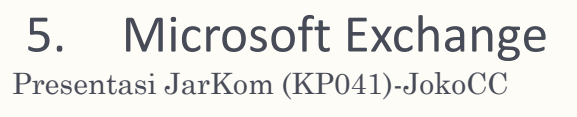

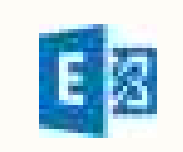

## Contoh Email Clients (desktop)

1. Microsoft Outlook/ Outlook Express

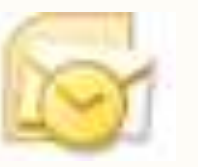

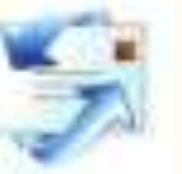

2. Mozilla Thunderbird

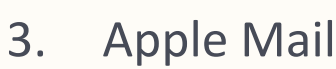

4. Opera Mail

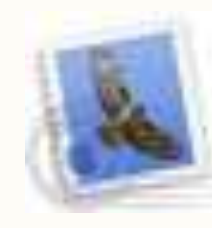

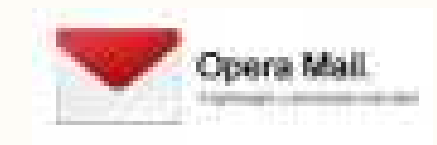

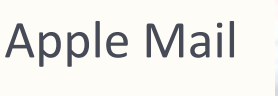

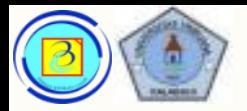

# 26 DNS

– Dalam jaringan data, tiap perangkat wajib memiliki identifier unik agar dapat berpartisipasi dalam komunikasi. Dalam jaringan TCP/IP, identifier ini dikenal dengan alamat IP.

ahah **CISCO** 

- Karena manusia sulit mengingat alamat numerik, diciptakanlah alamat domain yang mewakili alamat numerik.
- Penggunaan nama domain hanya untuk manusia, jika devices harus berkomunikasi, pengalamatan yang digunakan tetap numerik. Sehingga dibuat mekanisme untuk mengubah nama domain menjadi IP dan sebaliknya.
- The Domain Name System (DNS) dibuat untuk melakukan resolusi domain  $\leftarrow \rightarrow$  IP disebut dengan proses resolve.
- Protokol DNS merupakan service yang melakukan proses resolve tersebut

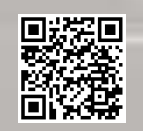

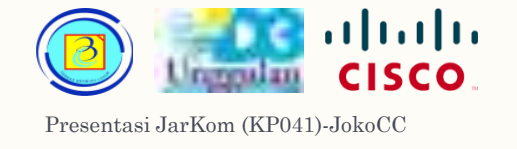

### DNS - proses kerja  $1$  and  $27$

– Perhatikan ilustrasi gambar

Resolving DNS Addresses Step 1

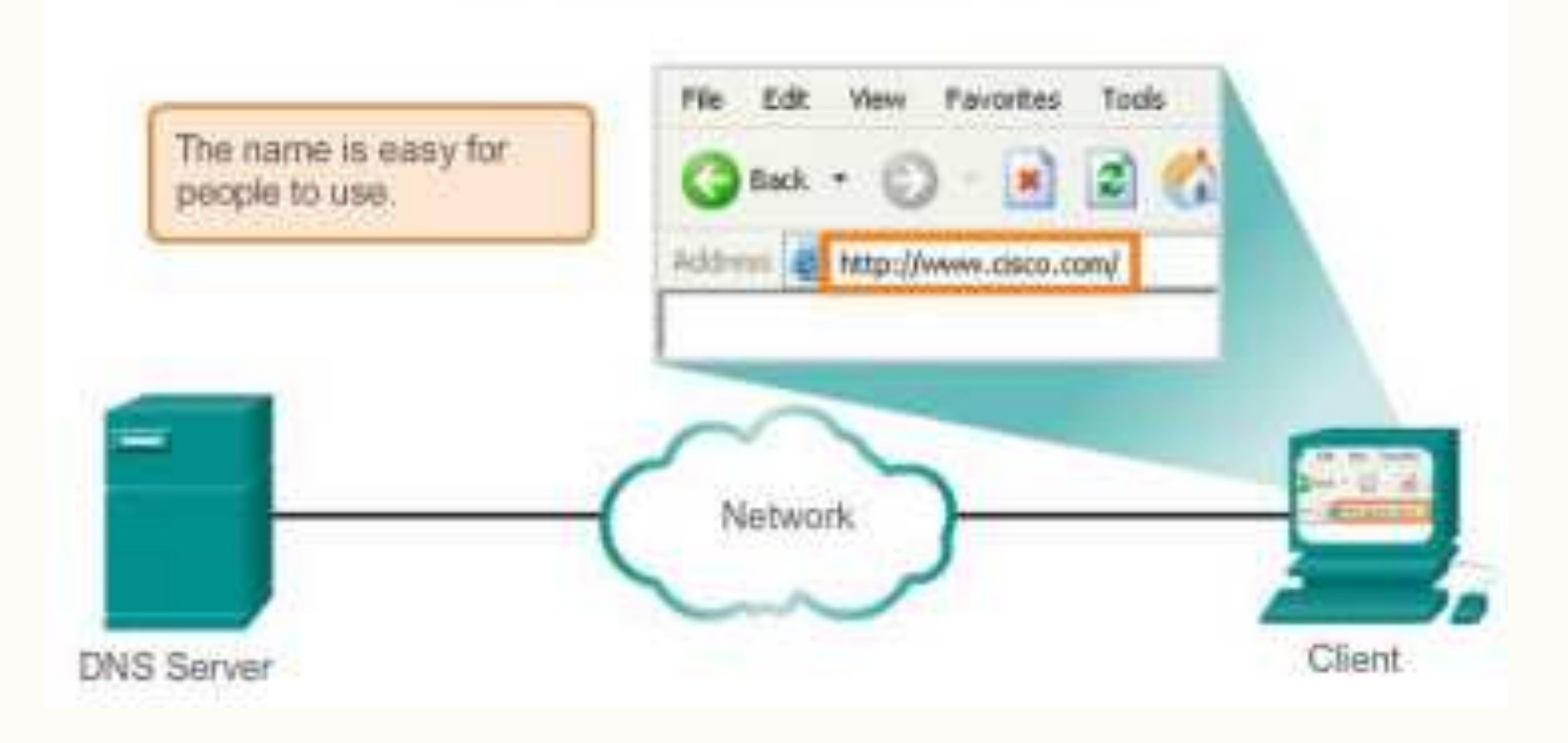

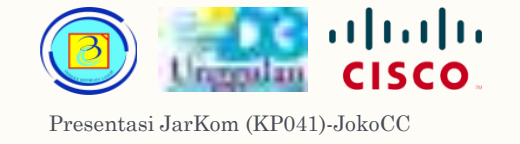

### DNS - proses kerja  $2^{\degree}$

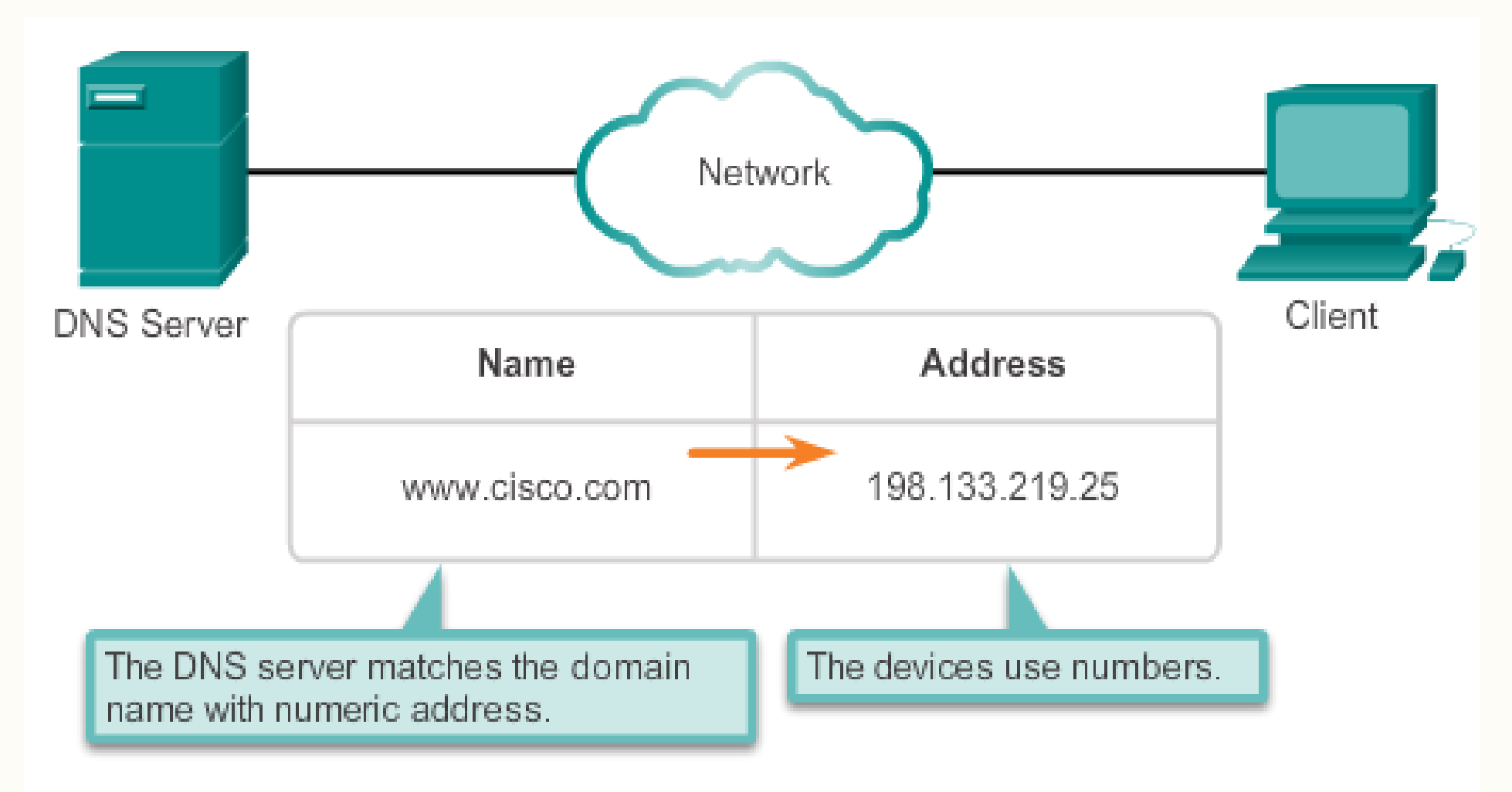

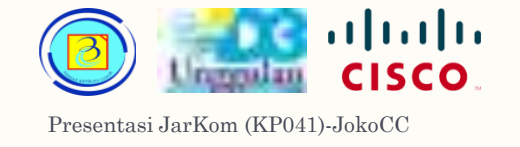

### DNS - proses kerja 3 <sup>29</sup>

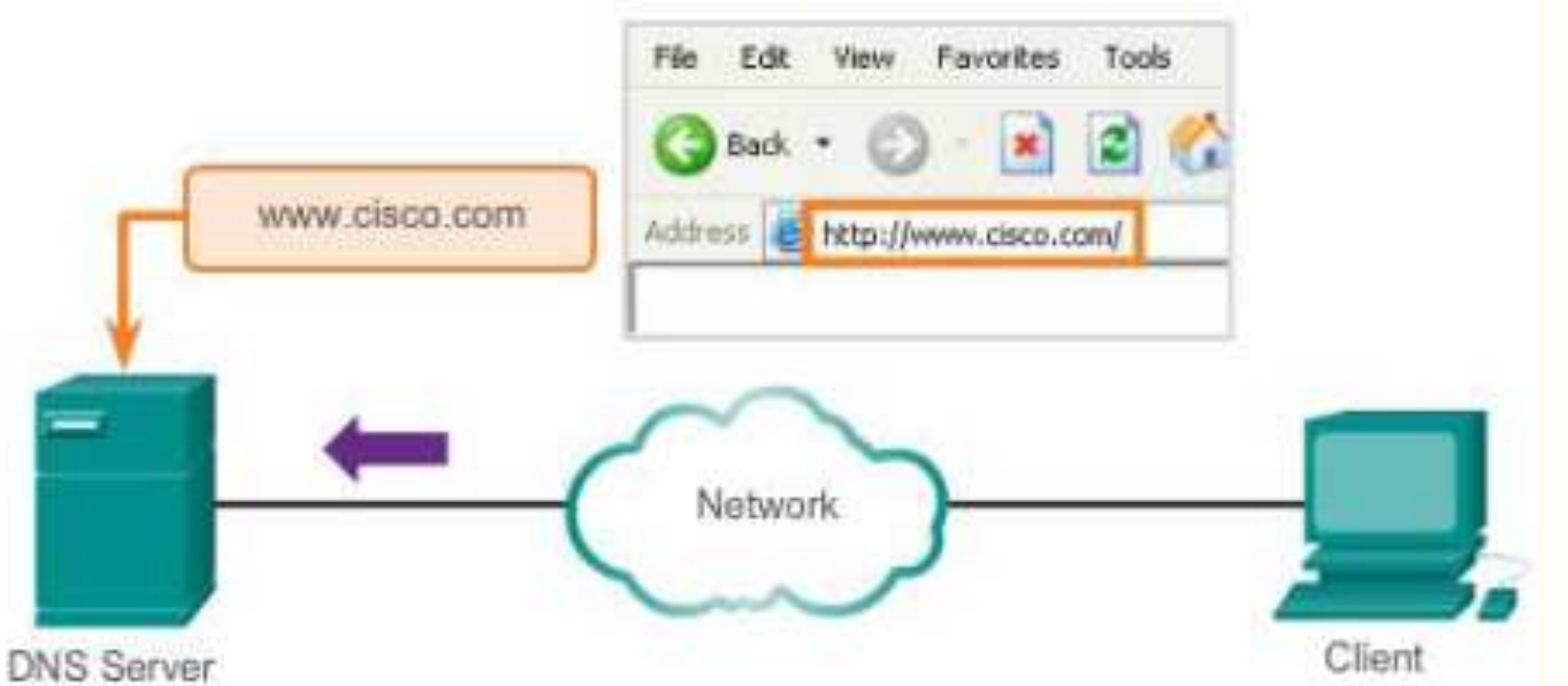

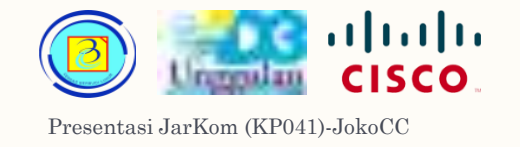

### DNS - proses kerja 4 30

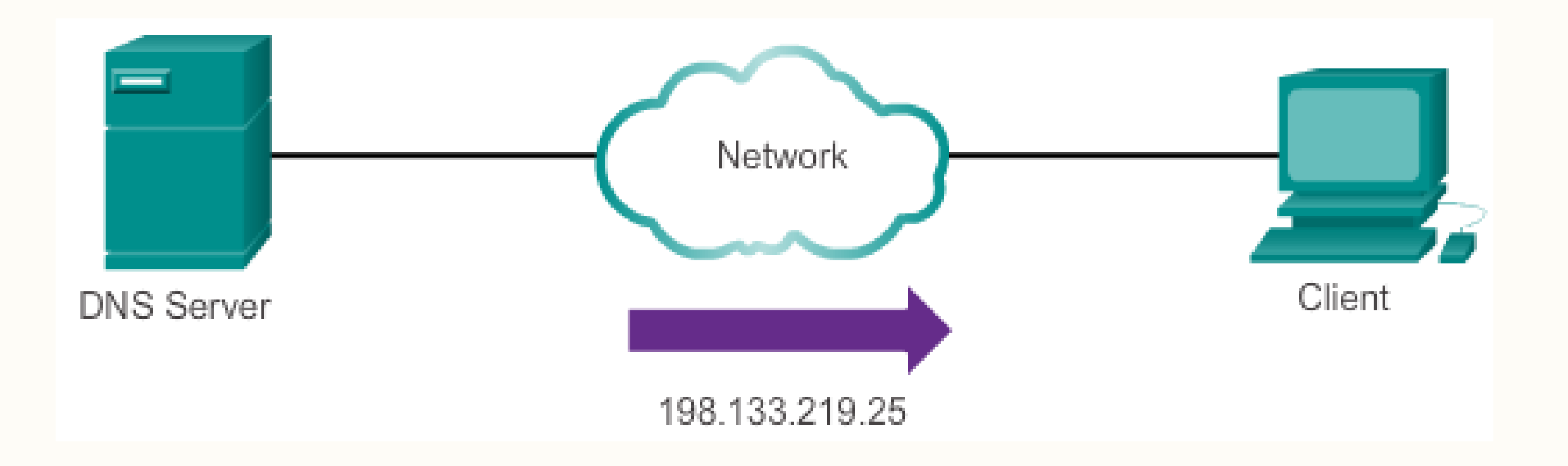

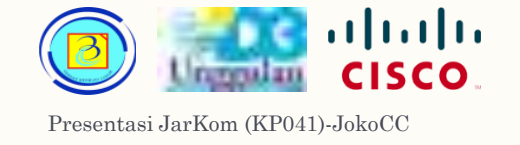

### DNS - proses kerja  $5$  31

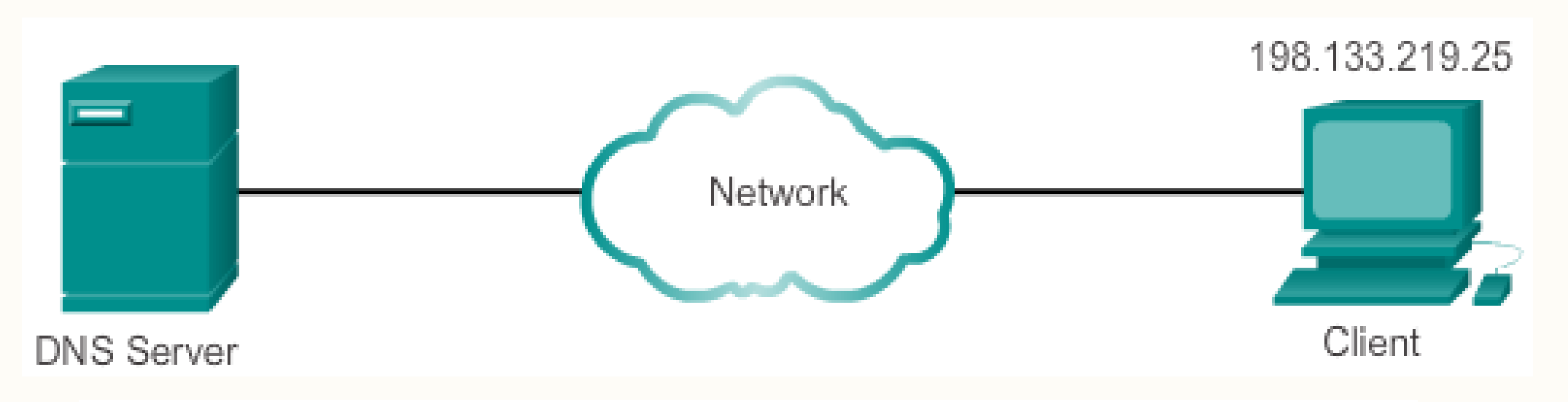

A domain name is resolved to its numeric network device address by the DNS protocol.

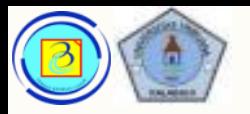

## DNS program 32

- Aplikasi DNS server de-facto saat ini adalah BIND versi 9 (versi 10 belum diterima penuh public dan menjadi projek open source).
- BIND dikembangkan di University of California di Berkeley tahun 1980 an

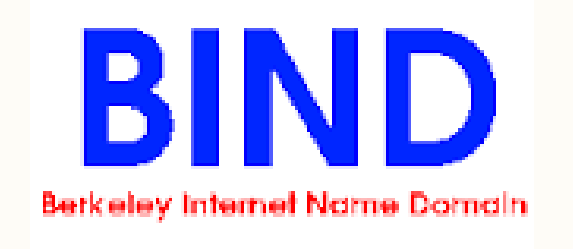

– Selain BIND, ada banyak alternatif, diantaranya : Cisco Network Registrar (CNR), DNS Blast, Dnsmasq, Knot DNS, Mara DNS, dan Microsoft DNS

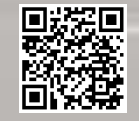

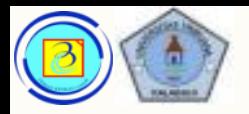

# 33 DNS- format

– Berikut adalah format dari message DNS

### DNS Message Format

### DNS uses the same message format for:

- all types of client queries and server responses
- error messages
- the transfer of resource record information between servers

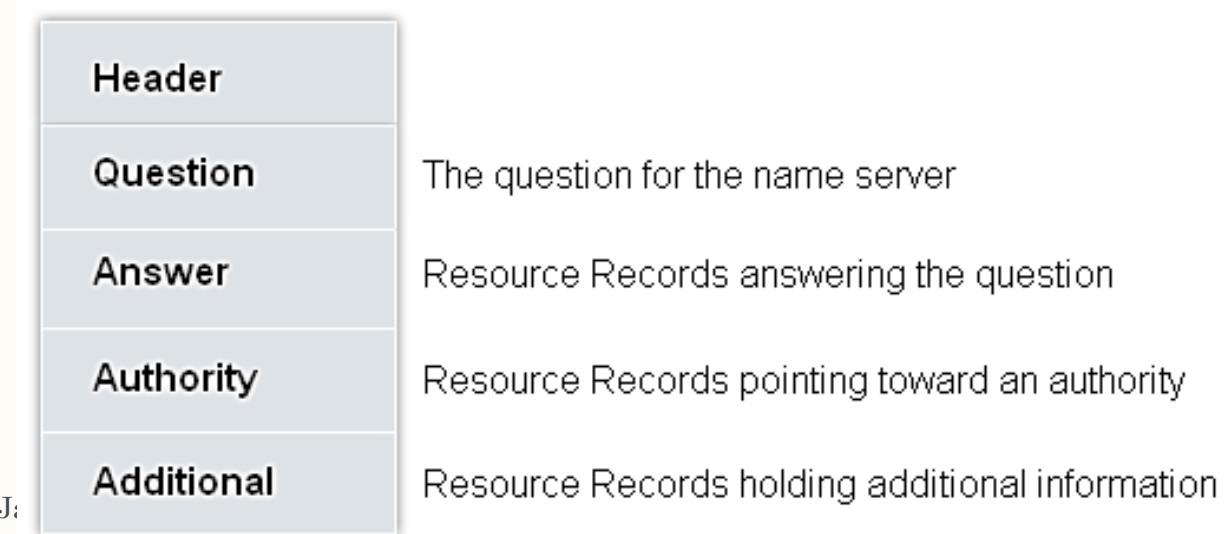

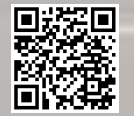

Presentasi

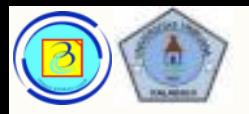

### DNS- format 34

- Beberapa tipe record DNS :
- **A** An end device address
- **NS** An authoritative name server
- **CNAME** The canonical name (or Fully Qualified Domain Name) sebagai alias;
- **MX** Mail exchange record; maps a domain name to a list of mail exchange servers for that domain

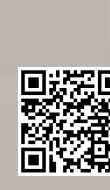

Based on Cisco Switching and Routing v5-7-translated by J.Chris. For use in Budi Luhur University only

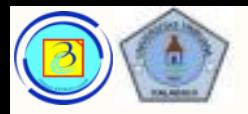

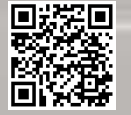

# 35 Pola kerja DNS

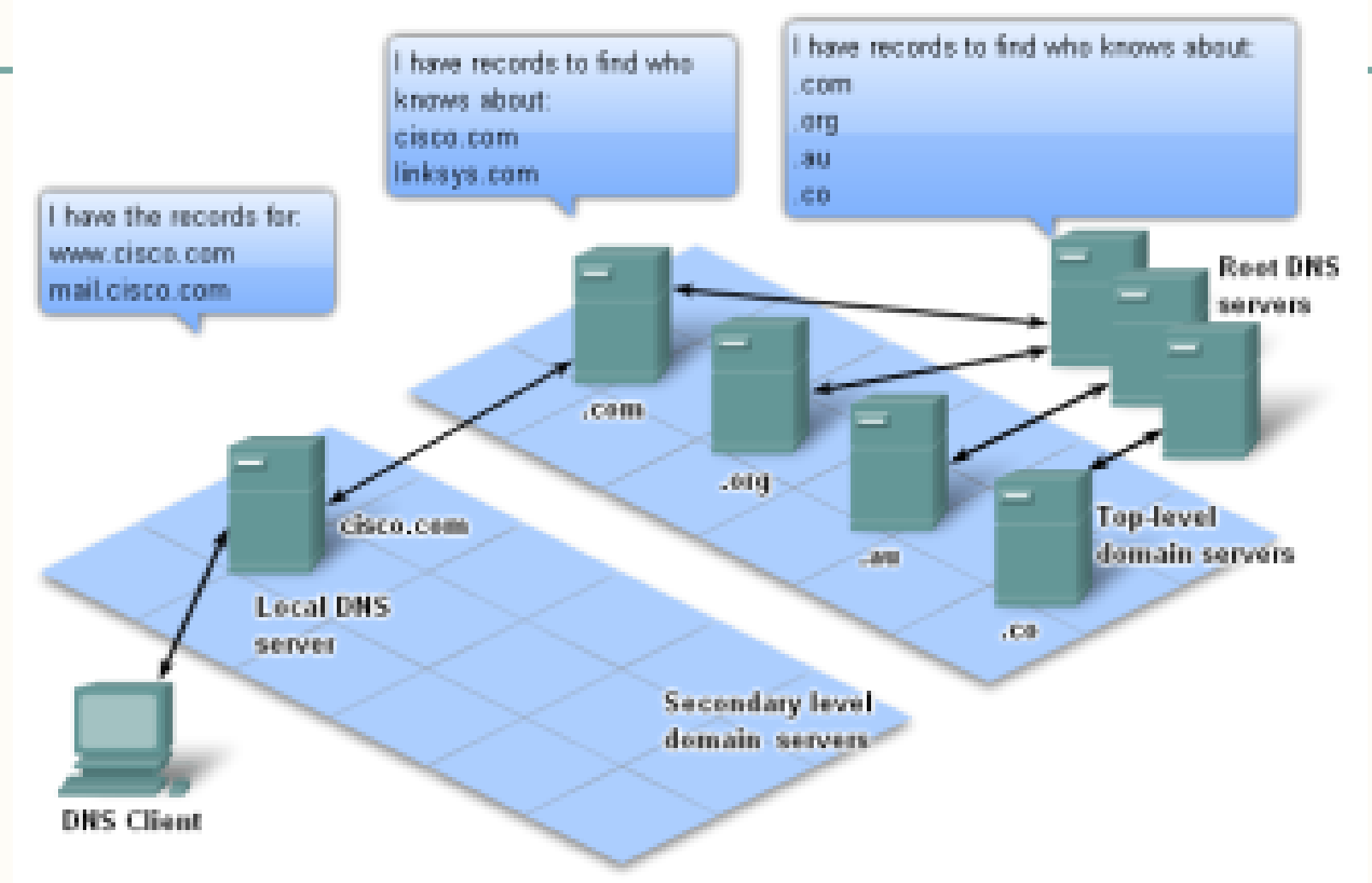

Pres A hierarchy of DNS servers contains the resource records that match names with addresses.

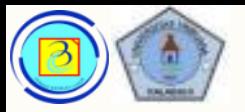

Based on Cisco Switching and Routing v5-7-translated by J.Chris. For use in Budi Luhur University only

# 36 DNS- command tool

- Untuk melakukan resolve secara manual, dapat digunakan perintah nslookup pada windows atau unix.
- Contoh :

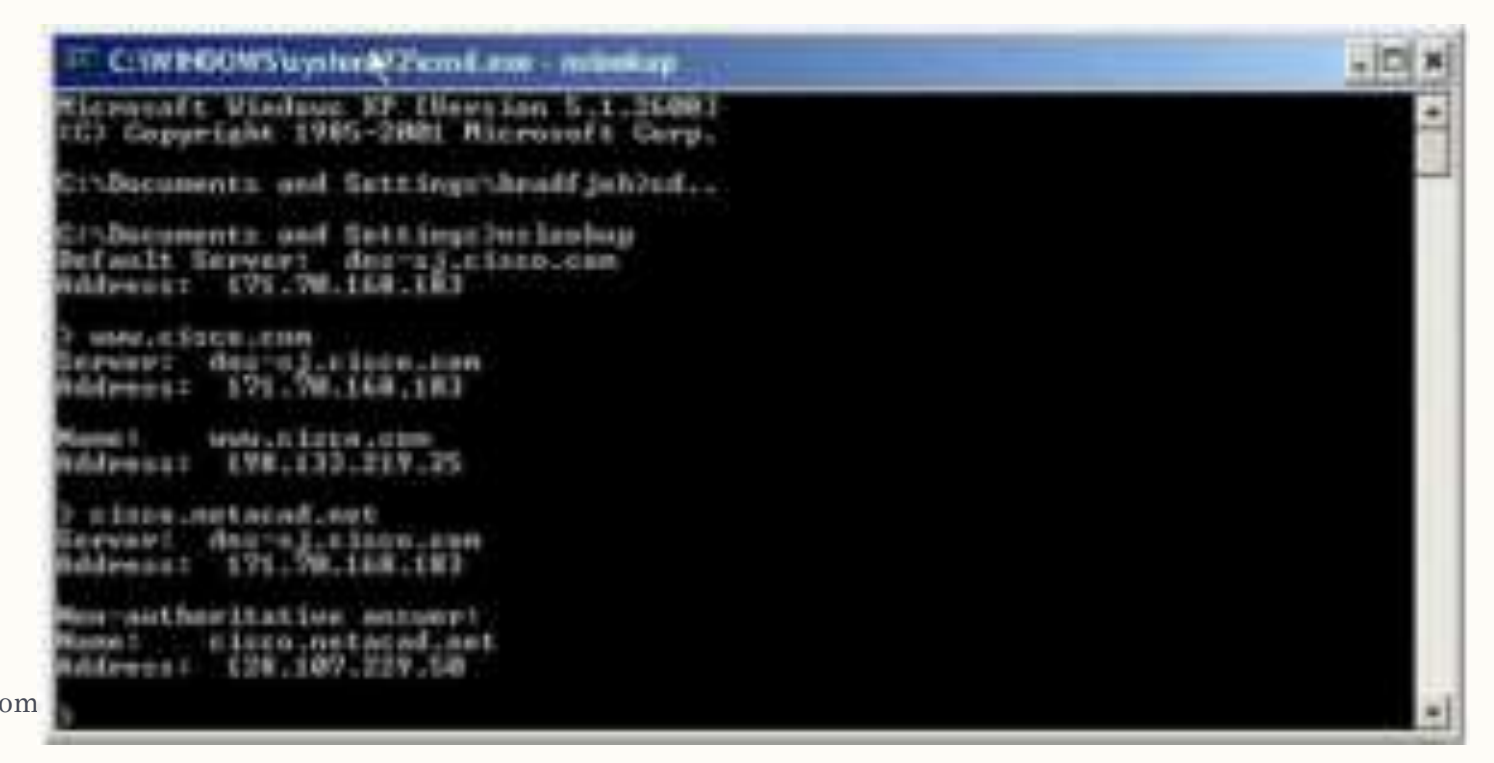

Presentasi JarKom

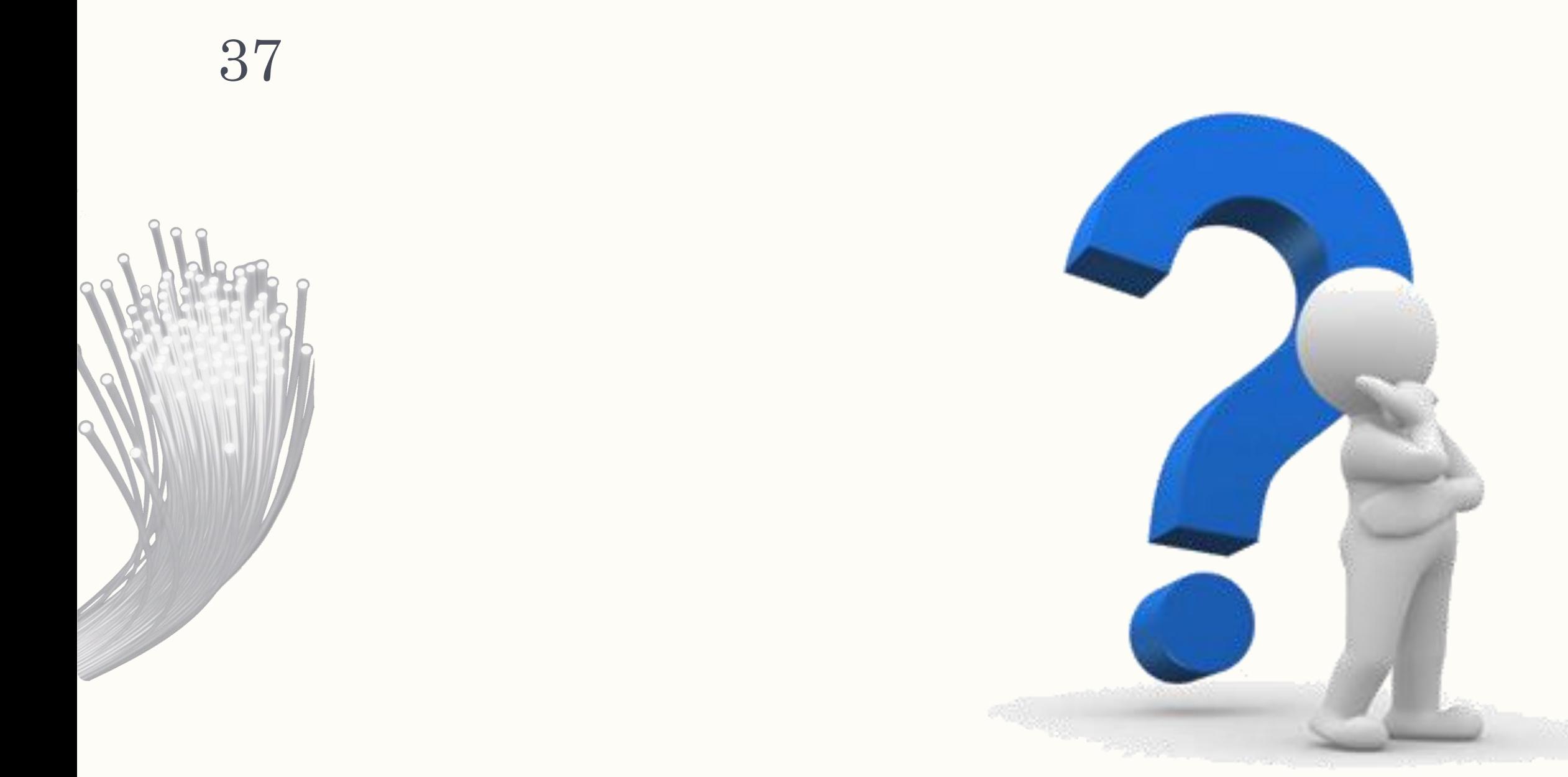

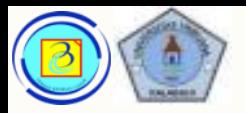

- FTP (File Transpor Protokol) digunakan mentransfer file.
- Client akan membuka koneksi pertama dengan server pada port TCP 21. yang selanjutnya digunakan untuk mengontrl traffic. Selanjutnya dibuka koneksi kedua pada port TCP 20 yang berfungsi sebagai jalur pengiriman data, dan dibuat tiap kali ada file yang ditransfer.

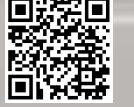

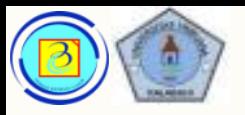

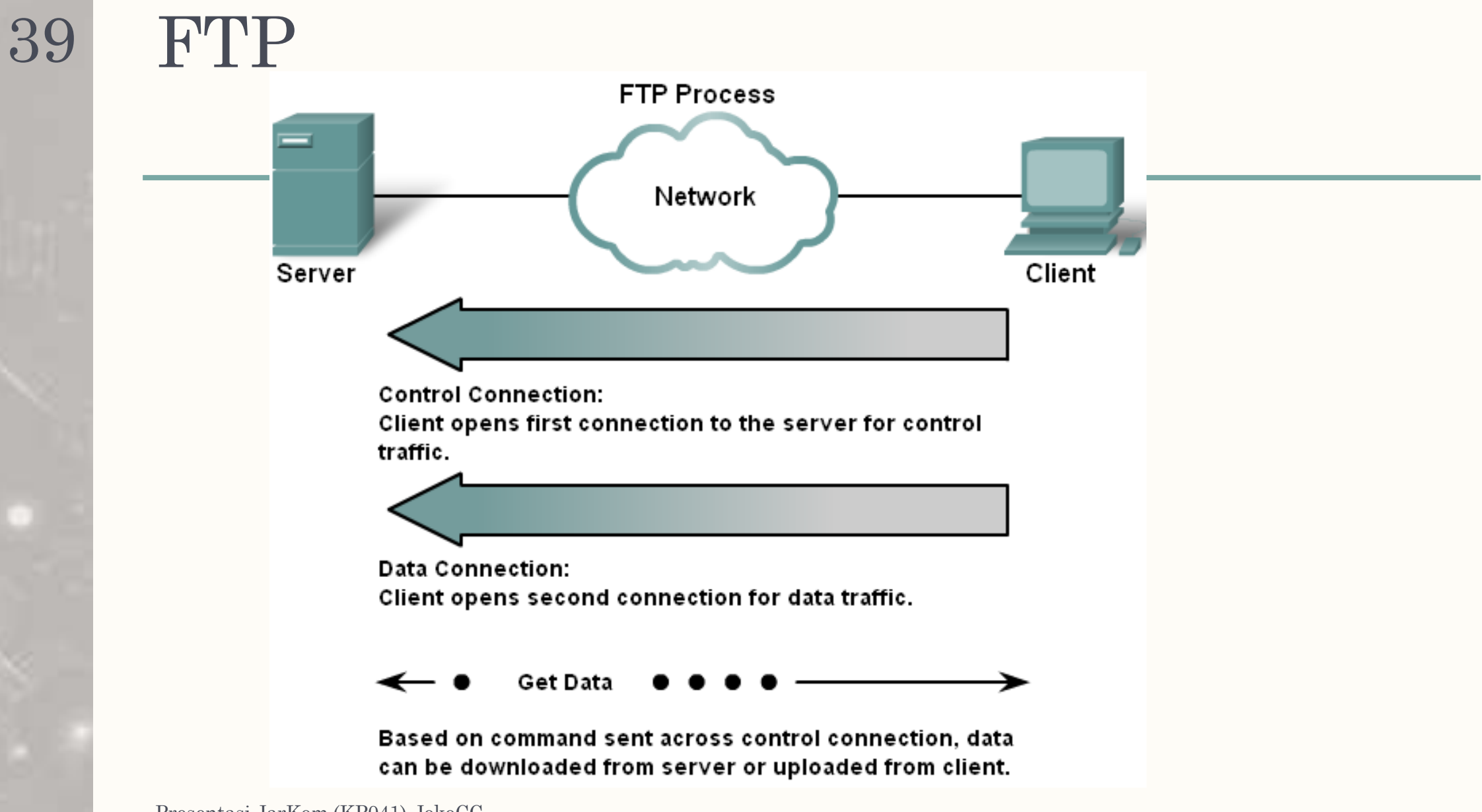

Eli z

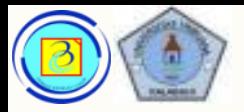

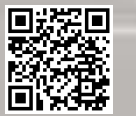

# Aplikasi FTP server

## Contoh server FTP GUI

- 1. FileZilla Server
- 2. Cerberus FTP server
- 3. Microsoft IIS versi >=7
- 4. Crush FTP Server
- 5. NAS lite

## Contoh server FTP CLI

ahah CISCO.

- ProFTPD
- Crush FTP Server
- vsftpd

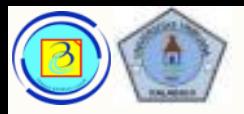

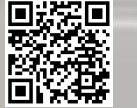

# Aplikasi FTP client

## Contoh client FTP GUI

- 1. FileZilla
- 2. WinSCP
- 3. Firefox
- 4. CoreFTP
- 5. CuteFTP
- 6. FTP Commander

## Contoh client FTP CLI

– Windows command prompt

almlu CISCO.

- Curlftpfs
- Lftp

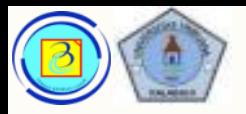

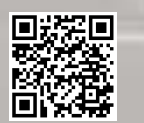

## Demo protokol FTP 42

- (sesuai kondisi)
- Dosen akan mendemonstrasikan ftp client berbasiskan CLI, contoh perintah koneksi (open), upload file (put), download file (get)
- (opsional) Dosen akan mendemonstrasikan FTP gui
- (opsional) Dosen akan menunjukkan lalu lintas paket FTP dengan Wireshark

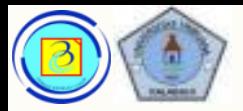

- Untuk lalu lintas FTP yang lebih aman, dapat digunakan protocol FTPS.
- FTPS memberikan tambahan enkripsi dengan bantual SSL/TLS

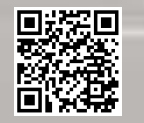

Based on Cisco Switching and Routing v5-7-translated by J.Chris. For use in Budi Luhur University only

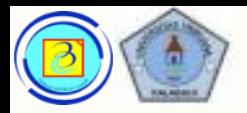

- Dynamic Host Confirmation protocol memungkinkan perangkat mendapatkan ip address dan informasi lain secara otomatis dari DHCP server.
- Service ini mengatur pemberian IP, subnet mask, gateway dan parameter lain.
- Sifat DHCP merupakan lease (penyewaan) dan tidak bersifat tetap, sehingga hanya cocok untuk client, karena sebuah server harus memiliki ip static.

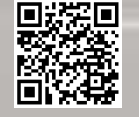

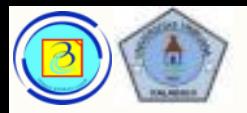

- DHCP dapat menimbulkan resiko keamanan, karena tiap perangkat yang terhubung pada jaringan dapat menerima alamat. Hal ini harus diperhitungkan saat menentukan penggunaan alamat dinamis atau statis.
- Baik alamat statis maupun dinamis memiliki fungsi tersendiri pada jaringan, banyak jaringan menggunakan keduanya sekaligus. Dinamis pada client dan statis pada server, gateway, switch, dan printer jaringan

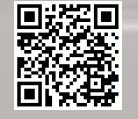

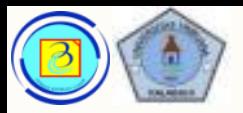

## DHCP – metode kerja 46

- Server akan menyimpan daftar alamat ip yang dapat disewakan (ini dapat diset).
	- 1. Client yang terhubung jaringan akan mengirimkan paket dhcp discover untuk mendapat perhatian dhcp server
- 2. Server DHCP membalas dengan DHCP OFFER, yaitu sebuah pesan penawaran dengan ip address, dns, gateway, dan lama lease

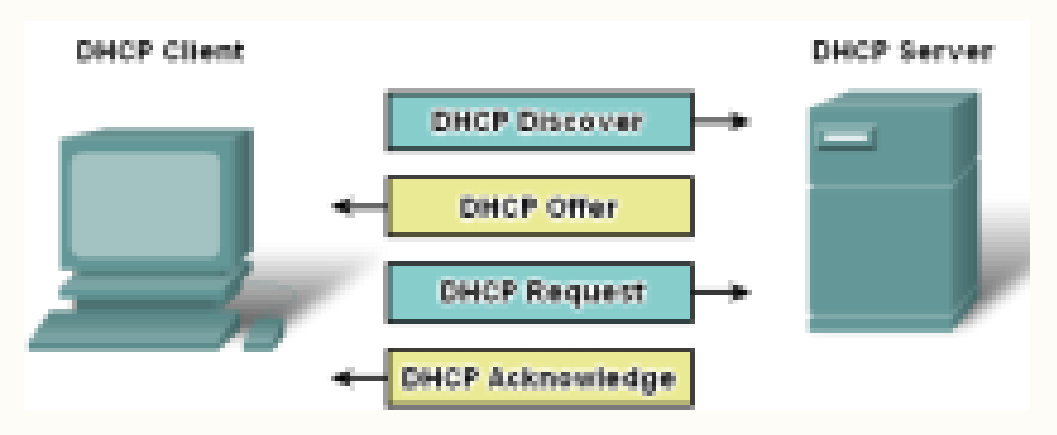

![](_page_45_Picture_8.jpeg)

![](_page_46_Picture_0.jpeg)

# 47 DHCP – metode kerja

- 2. client akan broadcast pesan DHCP REQUEST packet yang mengidentifikasikan server mana (jika lebih dari satu server DHCP yang menawarkan) dan lease mana yang diterima.
- 3. Server akan mengirim DHCP ACK yang menandakan persetujuan.
- 4. Jika masa sewa telah habis, atau sebab lain ip tidak dapat digunakan, server akan mengirim DHCP NAK message (Negative Acknowledgement). Dan proses pendapatan ip diulangan dari DHCP DISCOVER.
- 5. Untuk pembaruan dari ip yang hampir habis masa lease nya, client mengirim DHCP REQUEST.

![](_page_46_Picture_8.jpeg)

![](_page_47_Picture_0.jpeg)

- Server DHCP harus menjamin bahwa IP yang disewakan bersifat unik, dan administrator harus dengan mudah mengubah ip address client tanpa mengkonfigurasi ulang client.
- Umumnya ISP menggunakan DHCP untuk mengalokasikan alamat IP bagi pengguna layanannya.
- Aplikasi DHCP yang umum digunakan :
	- 1. DHCP daemon (native di linux distro secara umum, atau diisntall terpisah)
	- 2. Windows server DHCP
	- 3. DHCP server for windows

![](_page_48_Picture_0.jpeg)

- Server Message Block (SMB) adalah protokol sharing client/server, yang dikembangkan di akhir 1980
- Protokol ini diimplementasikan secara umum pada sistem operasi Ms. Windows.

– Pada OS Linux, protokol yang sepadan adalah SAMBA

![](_page_48_Figure_5.jpeg)

ahah CISCO.

SMB is a client-server, request-response protocol. Servers can make their resources available to clients on the network.

![](_page_49_Picture_0.jpeg)

- Kelebihan SMB dibanding FTP adalah mendukung sharing sumber daya selain file, seperti printer, scanner, API (Application Protocol Interface) seperti Windows media player network sharing.
	- Setelah sebuah client terhubung dengan penyedia layanan, maka dapat mengakses sumber daya tersebut seperti mengakses sumber daya local.

![](_page_49_Picture_5.jpeg)

![](_page_49_Picture_7.jpeg)

![](_page_50_Picture_0.jpeg)

ahah **CISCO** 

- Adalah protocol yang dikembangkan tahun 1969 dan umumnya digunakan oleh terminal emulation.
- Dengan terminal emulation dan Telnet, dapat dilakukan remote connection dengan antar muka console
- Bekerja secara default di port 23 TCP, protocol ini tidak melakukan enkripsi terhadap lalu lintas kedua terminal. Secure Shell (SSH) adalah versi telnet dengan enkripsi yang lebih

aman.

![](_page_50_Picture_7.jpeg)

![](_page_50_Picture_10.jpeg)

![](_page_51_Picture_0.jpeg)

- Secure Shell (SSH) adalah versi telnet dengan enkripsi yang lebih aman.
- Bekerja di port 21 TCP
- SSH menjadi fondasi untuk SFTP (SSH File Transfer Protocol) yang memungkinkan pengiriman file lebih aman

![](_page_51_Figure_6.jpeg)

![](_page_51_Picture_7.jpeg)

![](_page_51_Picture_9.jpeg)

![](_page_52_Picture_0.jpeg)

SFTP

– Umumnya disarankan menggunakan SFTP ketimbang FTP standar, namun kelemahannya adalah overhead (beban) yang lebih tinggi untuk perangkat melakukan enkripsi dan dekripsi, sehingga overall kecepatan kirim menjadi lebih rendah.

![](_page_52_Picture_5.jpeg)

![](_page_52_Picture_6.jpeg)

Presentasi JarK

![](_page_53_Picture_0.jpeg)

![](_page_53_Picture_1.jpeg)

# Ada pertanyaan?

![](_page_53_Picture_4.jpeg)

![](_page_53_Picture_5.jpeg)

Based on Cisco Switching and Routing v5-7-translated by J.Chris. For use in Budi Luhur University only

![](_page_54_Picture_0.jpeg)

![](_page_54_Picture_3.jpeg)

# Kesimpulan

- Pada pertemuan ini telah kita bahas tentang:
	- Fungsi layer Application, Presentation dan session
	- Fungsi dan pola kerja dari protocol : HTTP, SMTP, IMAP, POP3, DNS, DHCP, FTP, SMB, Telnet, SSH, SFTP

Pada pertemuan mendatang akan dibahas:

– Merancang lapisan jaringan dan algoritma routing, control kemacetan dan internetwork.

![](_page_55_Picture_0.jpeg)

![](_page_55_Picture_2.jpeg)

# Akhir pertemuan

– Terima kasih

- Materi ini bisa di-download melalui link yang tersedia di :
- https://sites.google.com/site/jokocc

![](_page_55_Picture_7.jpeg)

almh CISCO.